**Section #** 01 **Section Name** FRONT **Section** ALL **Parallel Block Name Specification Date** 11/29/06 **Specification Writer Specification** 2007.1 **Other Information**

- 1. Section Label: Front
- 2. Output block name:

# **Form Panes**

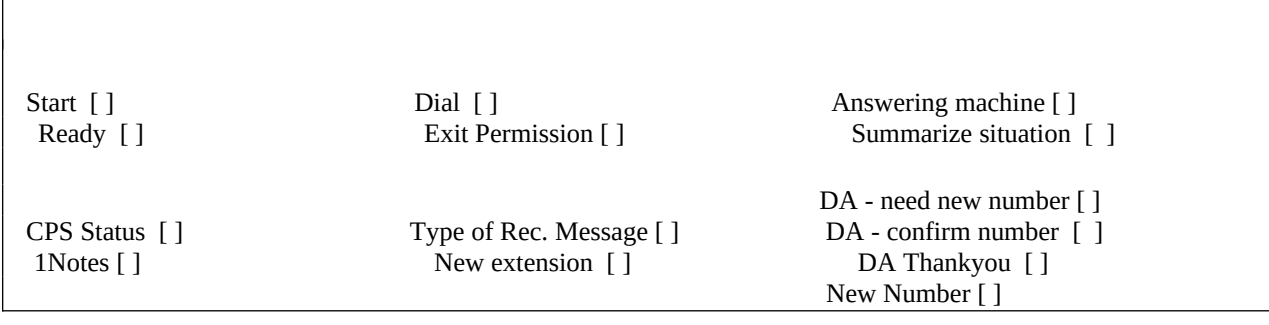

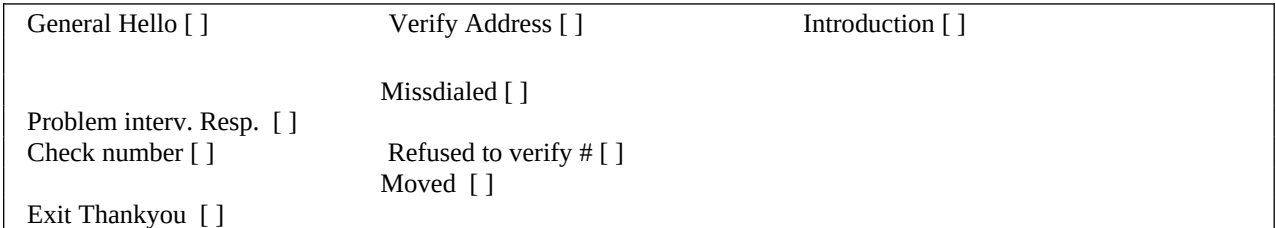

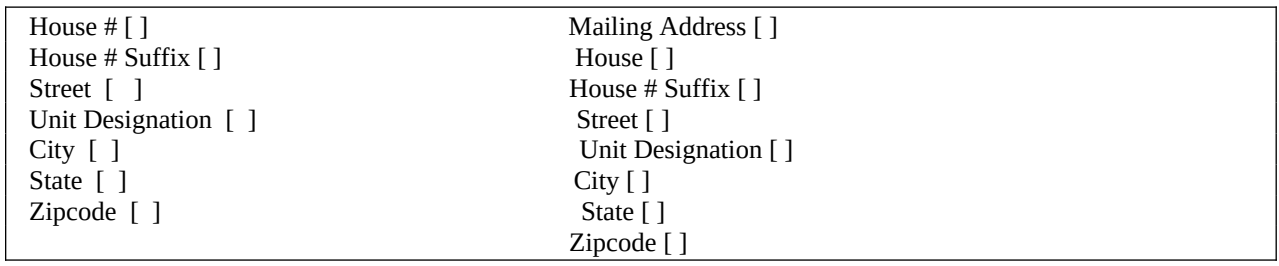

Intro [ ]

Continue Interview [ ]

# Who Refused [ ]

Why Refused [ ]

Other Specified [ ]

Problem Details [ ]

Continue Partial [ ]

# ATUS 2013 Section 1

American Time Use Survey

**Universe** ALL

**>Question Text**

\*\* CHECK ITEM \*\*

## **>Spanish Translation**

**>Variable Name** DATAMODEL\_CK **Description >Value/Skip Instructions** [goto START] **>Fill Instructions**

## **>Spanish Fill Instructions**

#### **>Special Instructions**

- 1. If mark is zero or blank then store 2 in mark
- 2. Set up the current date for displaying
- 3. Reset all front screens and back items that will need to be reused for callbacks. Those variables are: HELLO, INTRO\_B, S\_REFWHO, S\_REFWHO2, S\_REFWHY, S\_REWHY2, S\_REFSPEC, S\_REFSPEC2
- 4. Store the first persons name in DPERSON {Designated person}
- 5. If RESET\_FLAG =1, reset ALL screens/variables in Sections 3-8
- 6. If partial interview and callback is not set for the same day, then reset ALL screens in the instrument, store 2 in MARK
- 7. Use standard function key settings
- 8. If RT1000.SURVTYPE = T, calculate the 8 DSGDAYS based on the current date. If RT1000.SURVTYPE is not a T, use the dates provided on RT8500

#### **Universe** ALL

#### **>Question Text**

[fill: \*\* This case was a partial that had to be restarted because callback not on same day \*\*]

Hello. This is . . . from the U.S Census Bureau. May I please speak to [fill: DPNAME]?

\* (OR IF INCOMING CALL:)

 Thank you for returning our call. My name is .. from the U. S. Census Bureau. We contacted your house concerning a very important survey.

- \* If Necessary: Am I speaking with [fill: Dpname]?
- 1. This is correct person/correct person called to phone
- 2. Person not home or not available now
- 3. Person unknown at this number
- 4. Other outcome or problem interviewing respondent
- 5. Refusal

#### **>Spanish Translation**

Buenos días/buenas tardes/buenas noches. Habla... de la Oficina del Censo de los Estados Unidos. ¿Puedo hablar con [fill: DPNAME]?

#### \* (OR IF INCOMING CALL:)

Gracias por devolvernos la llamada Habla... de la Oficina del Censo de los EE.UU. Nos pusimos en contacto con su casa en relación a una encuesta muy importante.

\* If Necessary: ¿Estoy hablando con [fill: Dpname]?

- 1. Es la persona correcta/llamaron al teléfono a la persona correcta
- 2. La persona no está ahora en la casa o no está disponible
- 3. Persona desconocida en este número de teléfono
- 4. Otro resultado o problema entrevistando al participante.
- 5. Refusal

**>Variable Name** HELLO **Description** General Hello

#### **>Value/Skip Instructions**

<1> [goto INTRO]

 $\langle 2, 4 \rangle$  [goto OTH\_END] <3> [goto WRFAM]

<5> [goto S\_REFWHO]

#### **>Fill Instructions**

1. If RESET\_FLAG = 1, fill " $**$  This case was a partial that had to be restarted because callback not on same day. \*\*"

**>Spanish Fill Instructions**

# ATUS 2013 Section 1

American Time Use Survey

# **>Special Instructions**

- 1. Do not allow Don't know or Refused
- 2. If current day of week is not equal to 8500.DSGDAY 1-8 then display hard edit "\* This is not an eligible day for this case. Press F10 to exit the case."

**Universe** HELLO = 3

# **>Question Text**

Have I reached a resident at:

 [fill: HNO] [fill: HNOSUF] [fill: STRNAME] [fill: UNITDES] [fill: PO], [fill: ST] [fill: ZIP5] GQ unit: [fill: GQUNITINFO] Non-city: [fill: NONCITYADD] Building: [fill: BLDGNAME]

1. Yes

2. No

## **>Spanish Translation**

¿Estoy hablando con alguien que vive en:

[fill: HNO] [fill: HNOSUF] [fill: STRNAME] [fill: UNITDES] [fill: PO], [fill: ST] [fill: ZIP5] GQ unit: [fill: GQUNITINFO] Non-city: [fill: NONCITYADD] Building: [fill: BLDGNAME]

1. Sí 2. No

**>Variable Name** WRFAM **Description** Verify Address

**>Value/Skip Instructions**

<1, 2, R> [goto EXTTHANK] **>Fill Instructions**

**>Spanish Fill Instructions**

#### **>Special Instructions**

# ATUS 2013 Section 1

American Time Use Survey

**Universe** (WRFAM = 1, 2, R)

## **>Question Text**

Thank you for your time.

\* Hang up

1. Enter 1 to Continue

# **>Spanish Translation**

Gracias por su ayuda

# **>Variable Name** EXTTHANK **Description** Exit Thankyou

**>Value/Skip Instructions** <1> [goto OTH\_END] **>Fill Instructions**

**>Spanish Fill Instructions**

**>Special Instructions**

**Universe** HELLO = 1

## **>Question Text**

 [Fill #1 IF NECESSARY: Hello, I'm ...... from the U.S. Census Bureau.

We are conducting a survey for the Bureau of Labor Statistics on how people in America spend their time. This information will be used to find out how peoplebalance work, child care, and other activities intheir lives.

This is a one-time only survey, and will take about 20 minutes.

Did you receive our mailing for the American Time Use Survey explaining the importance of this survey and requesting your participation?

\* If Yes, continue

\* If No, Press F1 and read to respondent

Before we get started, I need to verify that your address

is stil [

[fill: HNO] [fill: HNOSUF] [fill: STRNAME] [fill: UNITDES] [fill: PO], [fill: ST] [fill: ZIP5] GQ unit: [fill: GQUNITINFO] Non-city: [fill: NONCITYADD] Building: [fill: BLDGNAME]

- 1. Same address
- 2. Moved, not same address
- 3. Haven't moved, but address has changed
- 4. Incorrect address previously recorded

Fill #2 IF NECESSARY: Hello, this is ...... from the U.S. Census Bureau.

 We completed part of the interview for the American Time Use Survey and would like to finish it now.

1. Enter 1 to Continue

Fill #3

IF NECESSARY: Hello, this is ...... from the U.S. Census Bureau.

## RESPONDENT TIME [fill respondent time]

 I'm calling about the American Time Use Survey. I see that some important questions were missed when one of our interviewers

contacted you earlier today.

Could you take a few minutes now to answer these questions?

1. Enter 1 to Continue

#### **>Spanish Translation**

[Fill #1 IF NECESSARY: Buenos días/Buenas tardes/Buenas noches. Habla ..... de la Oficina del Censo de los EE.UU.

Estamos haciendo una encuesta para la Oficina de Estadísticas del Trabajo sobre cómo pasa el tiempo la gente en los EE.UU. Esta información sera utilizado para conocer como la gente acutalizan un balance de trabajo, cuidado de niños, pasatiempos, y otras actividades diarias.

En esta encuesta se participa una sola vez y toma aproximadamente unos 20 minutos.

¿Recibió la carta que le mandamos sobre la Encuesta sobre el Uso del Tiempo en EE.UU. en la cual le explicábamos la importancia de este estudio y le pedíamos que participe?

\* If Yes, continue \*If No, Press F1 and read to respondent

Antes de empezar, necesito confirmar que usted sigue viviendo en

 [fill: HNO] [fill: HNOSUF] [fill: STRNAME] [fill: UNITDES] [fill: PO], [fill: ST] [fill: ZIP5] GQ unit: [fill: GQUNITINFO] Non-city: [fill: NONCITYADD] Building: [fill: BLDGNAME]

- 1. Es la misma dirección
- 2. Se mudó, no es la misma dirección
- 3. No se ha mudado pero la dirección ha cambiado
- 4. Previamente se anotó la dirección incorrecta

#### l #2

IF NECESSARY: (Buenos días/Buenas tardes/Buenas noches), habla .. de la Oficina del Censo de los EE.UU.

Ya completamos una parte de la entrevista para la Encuesta sobre el Uso del Tiempo en EE.UU. y ahora quisiéramos terminarla.

Fill #3

IF NECESSARY: (Buenos días/Buenas tardes/Buenas noches), habla ..... de la Oficina del Censo de los EE.UU.

RESPONDENT TIME fill respondent time]

Estoy llamando con relación a la Encuesta sobre el Uso del Tiempo en EE.UU. Uno de nuestros entrevistadores estuvo en contacto con usted el día de hoy y veo que quedaron sin responder algunas preguntas importantes.

¿Podría darme unos minutos de su tiempo para contestar ahora esas preguntas?

# ATUS 2013 Section 1

American Time Use Survey

**>Variable Name** INTRO **Description** Introduction

#### **>Value/Skip Instructions**

<1> [If MARK le 9 goto MAILAD, else GOTO INTRO\_B]

<2> [goto MOVED]

<3, 4> [goto NEWHNO]

<R> [goto S\_REFWHO]

# **>Fill Instructions**

1. If mark le 9 then fill fill #1 If mark gt 9 then fill fill #2 If mark  $= 15$  then fill fill  $#3$ 

**>Spanish Fill Instructions**

#### **>Special Instructions**

1. The labels, GQ Unit:, Non-city: and Building: should be in gray

2. DO ONCE: If INTRO = 3 or 4 then prefill

 NEWHNO with HNO NEWHNOSUF with HNOSUF NEWSTREET with STRNAME NEWUNITDES with UNITDES NEWGQUNIT with GQUNITINFO NEWNONCITY with NONCITYADD NEWPO with PO NEWST with ST NEWZIP with ZIP5 NEWBLDG with BLDGNAME

- 3. If mark gt 9 do not allow precodes 2-4, R
- 4. Enable the F1 key and display H\_LETTER when they hit F1:

**Universe** F1 at INTRO

### **>Question Text**

As I mentioned, this survey will provide information about how people balance their time.

 I would like you to know that all the information you provide for this voluntary survey is confidential. This survey is authorized by Title 13, Sections 8 and 9. The OMB number is 1220-0175.

Press Escape to go back to INTRO

#### **>Spanish Translation**

Como ya he mentionado, esta encuesta nos dará información sobre como la gente distibuye su tiempo.

Quiero que sepas que toda la información que nos dé para esta encuesta voluntaria es confidencial. La encuesta está autorizada por el Título 13, secciones 8 y 9. El número de OMB es 1220-0175.

**>Variable Name** H\_LETTER **Description**

# **>Value/Skip Instructions**

<Escape> [goto back to INTRO]

#### **>Fill Instructions**

1. If 8500.DIARY\_ID is not blank, fill "

**>Spanish Fill Instructions**

**>Special Instructions**

# ATUS 2013 Section 1

American Time Use Survey

**Universe** INTRO = 2

#### **>Question Text**

 Since we selected an individual at this address for inclusion in the survey and we are not following people when they move, no interview is needed of you at this time.

Thank you for your time.

1. Enter 1 to Continue

#### **>Spanish Translation**

En este momento no necesitamos entrevistarlo(a) a usted porque en esta dirección ya hemos escogido una persona para que participe en la encuesta, y si esa persona se muda ya no se la incluye en este estudio.

Gracias por su tiempo.

**>Variable Name** MOVED **Description** Moved **>Value/Skip Instructions** <1> [goto OTH\_END] **>Fill Instructions >Spanish Fill Instructions**

**>Special Instructions**

**Universe** INTRO = 3 or 4

#### **>Question Text**

- \* Enter new address
- \* Press ENTER for same/no change

 OLD ADDRESS: [fill: HNO] [fill: HNOSUF] [fill: STRNAME] [fill: UNITDES] [fill: PO], [fill: ST] [fill: ZIP5] GQ unit: [fill: GQUNITINFO] Non-city: [fill: NONCITYADD] Building: [fill: BLDGNAME]

# **>Spanish Translation**

**>Variable Name** NEWHNO **Description** House #

**>Value/Skip Instructions**

<10 characters> [goto NEWHNOSUF]

**>Fill Instructions**

# **>Spanish Fill Instructions**

# **>Special Instructions**

**Universe** Entry in NEWHNO

# **>Question Text**

\* Press ENTER for same/no change

 OLD ADDRESS: [fill: HNO] [fill: HNOSUF] [fill: STRNAME] [fill: UNITDES] [fill: PO], [fill: ST] [fill: ZIP5] GQ unit: [fill: GQUNITINFO] Non-city: [fill: NONCITYADD] Building: [fill: BLDGNAME]

**>Spanish Translation**

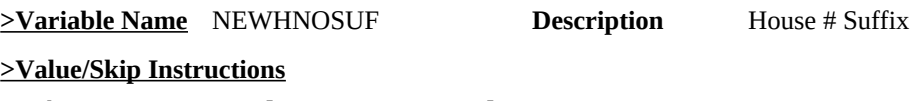

<3 characters, empty> [goto NEWSTREET] **>Fill Instructions**

**>Spanish Fill Instructions**

**>Special Instructions**

**Universe** Entry in NEWHNOSUF

# **>Question Text**

\* Press ENTER for same/no change

 OLD ADDRESS: [fill: HNO] [fill: HNOSUF] [fill: STRNAME] [fill: UNITDES] [fill: PO], [fill: ST] [fill: ZIP5] GQ unit: [fill: GQUNITINFO] Non-city: [fill: NONCITYADD] Building: [fill: BLDGNAME]

**>Spanish Translation**

**>Variable Name** NEWSTREET **Description** Street

**>Value/Skip Instructions**

<49 characters> [goto NEWUNITDES] **>Fill Instructions**

**>Spanish Fill Instructions**

**>Special Instructions**

**Universe** Entry in NEWSTREET

# **>Question Text**

\* Press ENTER for same/no change

 OLD ADDRESS: [fill: HNO] [fill: HNOSUF] [fill: STRNAME] [fill: UNITDES] [fill: PO], [fill: ST] [fill: ZIP5] GQ unit: [fill: GQUNITINFO] Non-city: [fill: NONCITYADD] Building: [fill: BLDGNAME]

**>Spanish Translation**

**>Variable Name** NEWUNITDES **Description** Unit Designation **>Value/Skip Instructions**

<20 characters, empty> [goto NEWGQINFO]

**>Fill Instructions**

**>Spanish Fill Instructions**

**>Special Instructions**

**Universe** Entry in NEWUNITEDES

# **>Question Text**

\* Press ENTER for same/no change

 OLD ADDRESS: [fill: HNO] [fill: HNOSUF] [fill: STRNAME] [fill: UNITDES] [fill: PO], [fill: ST] [fill: ZIP5] GQ unit: [fill: GQUNITINFO] Non-city: [fill: NONCITYADD] Building: [fill: BLDGNAME]

**>Spanish Translation**

**>Variable Name** NEWGQINFO **Description** GQ Unit Info

**>Value/Skip Instructions**

<43 Characters, EMPTY> [goto NEWNONCITY]

**>Fill Instructions**

**>Spanish Fill Instructions**

**>Special Instructions**

**Universe** Entry in NEWGQINFO

# **>Question Text**

\* Press ENTER for same/no change

 OLD ADDRESS: [fill: HNO] [fill: HNOSUF] [fill: STRNAME] [fill: UNITDES] [fill: PO], [fill: ST] [fill: ZIP5] GQ unit: [fill: GQUNITINFO] Non-city: [fill: NONCITYADD] Building: [fill: BLDGNAME]

**>Spanish Translation**

**>Variable Name** NEWNONCITY **Description** Non-city address

**>Value/Skip Instructions**

<27 Characters, EMPTY> [goto NEWPO]

**>Fill Instructions**

**>Spanish Fill Instructions**

**>Special Instructions**

**Universe** Entry in NEWUNITDES

## **>Question Text**

\* Press ENTER for same/no change

 OLD ADDRESS: [fill: HNO] [fill: HNOSUF] [fill: STRNAME] [fill: UNITDES] [fill: PO], [fill: ST] [fill: ZIP5] GQ unit: [fill: GQUNITINFO] Non-city: [fill: NONCITYADD] Building: [fill: BLDGNAME]

**>Spanish Translation**

**>Variable Name** NEWPO **Description** City

**>Value/Skip Instructions**

<28 Characters> [goto NEWST] **>Fill Instructions**

**>Spanish Fill Instructions**

**>Special Instructions**

**Universe** Entry in NEWPO

#### **>Question Text**

\* Press ENTER for same/no change

 OLD ADDRESS: [fill: HNO] [fill: HNOSUF] [fill: STRNAME] [fill: UNITDES] [fill: PO], [fill: ST] [fill: ZIP5] GQ unit: [fill: GQUNITINFO] Non-city: [fill: NONCITYADD] Building: [fill: BLDGNAME]

**>Spanish Translation**

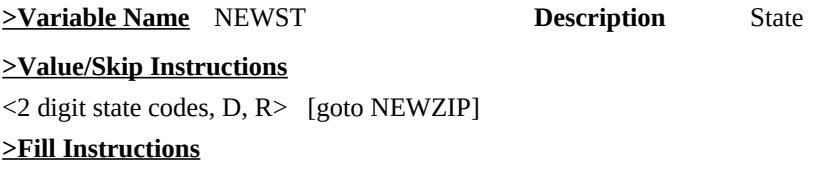

**>Spanish Fill Instructions**

**>Special Instructions**

**Universe** Entry in NEWST

#### **>Question Text**

\* Press ENTER for same/no change

 OLD ADDRESS: [fill: HNO] [fill: HNOSUF] [fill: STRNAME] [fill: UNITDES] [fill: PO], [fill: ST] [fill: ZIP5] GQ unit: [fill: GQUNITINFO] Non-city: [fill: NONCITYADD] Building: [fill: BLDGNAME]

**>Spanish Translation**

**>Variable Name** NEWZIP **Description** Zipcode

**>Value/Skip Instructions**

<5 digitis, D, R> [goto NEWBLDG] **>Fill Instructions**

**>Spanish Fill Instructions**

**>Special Instructions**

**Universe** Entry in NEWZIP

### **>Question Text**

\* Press ENTER for same/no change

 OLD ADDRESS: [fill: HNO] [fill: HNOSUF] [fill: STRNAME] [fill: UNITDES] [fill: PO], [fill: ST] [fill: ZIP5] GQ unit: [fill: GQUNITINFO] Non-city: [fill: NONCITYADD] Building: [fill: BLDGNAME]

**>Spanish Translation**

**>Variable Name** NEWBLDG **Description** Bldg Name

**>Value/Skip Instructions**

<60 Characters, EMPTY> [goto MAILAD]

**>Fill Instructions**

**>Spanish Fill Instructions**

#### **>Special Instructions**

- 1. The labels, GQ Unit:, Non-city: and Building: should be in gray
- 2. Once NEWBLDG is answered, update the address variables Store NEWHNO in HNO Store NEWHNOSUF in HNOSUF Store NEWSTREET in STRNAME Store NEWUNITDES in UNITDES Store NEWQGQINFO in GQUNITINFO Store NEWNONCITY in NONCITYADD Store NEWPO on PO Store NEWST in ST Store NEWZIP in ZIP5 Store NEWBLDG in BLDGNAME

**Universe** (INTRO = 1 AND mark le 9) OR ((INTRO - 3 or 4) AND entry in NEWZIP)

#### **>Question Text**

Is this also your mailing address?

[Fill: MHNO MHNOSUF MSTRNAME MUNITDES MPO, MST MZIP5 GQ unit: [fill: MGQUNITINFO] Non-city: [fill: MNONCITYADD] / HNO HNOSUF STRNAME UNITDES PO, ST ZIP5 GQ unit: [fill: GQUNITINFO] Non-city: [fill: NONCITYADD] Building: [fill: BLDGNAME] ]

1. Yes 2. No

# **>Spanish Translation**

¿Es ésta también su dirección postal?

[Fill: MHNO MHNOSUF MSTRNAME MUNITDES MPO, MST MZIP5 GQ unit: [fill: MGQUNITINFO] Non-city: [fill: MNONCITYADD] / HNO HNOSUF STRNAME UNITDES PO, ST ZIP5 GQ unit: [fill: GQUNITINFO] Non-city: [fill: NONCITYADD] Building: [fill: BLDGNAME] ]

1. Sí 2. No

#### **>Variable Name** MAILAD **Description** Mailing Address

#### **>Value/Skip Instructions**

 $\leq 1$ > [goto INTRO B] <2> [goto NMAILST1]

#### **>Fill Instructions**

1. If (MSTRNAME is not EMPTY) OR (MSTRNAME is EMPTY AND MNONCITYADD is not EMPTY)

 then display the mailing address ELSE display the house address.

## **>Spanish Fill Instructions**

## **>Special Instructions**

- 1. The labels, GQ Unit:, Non-city: and Building: should be in gray
- 2. DO ONCE:

 If (MSTRNAME is not EMPTY) OR (MSTRNAME is EMPTY AND MNONCITYADD is not EMPTY)

then set:

 NMAILST1 and TMHNO with MHNO NMAILST2 and TMHNOSUF with MHNOSUF NMAILST3 and TMSTRNAME with MSTRNAME NMAILST4 and TMUNITDES with MUNITDES NMAILST5 and TMGQUNITINFO with MGQUNITINFO NMAILST6 and TMNONCITYADD with MNONCITYADD NMAILCT and TMPO with MPO NMAILST and TMST with MST NMAILZIP and TMZIP5 with MZIP5

ELSE set:

 NMAILST1 and TMHNO with HNO NMAILST2 and TMHNOSUF with HNOSUF NMAILST3 and TMSTRNAME with STRNAME NMAILST4 and TMUNITDES with UNITDES NMAILST5 and TMGQUNITINFO with GQUNITINFO NMAILST6 and TMNONCITYADD with NONCITYADD NMAILCT and TMPO with PO NMAILST and TMST with ST NMAILZIP and TMZIP5 with ZIP5

**Universe** (MAILAD = 2) AND [ (INTRO = 1 AND mark le 9) OR ((INTRO - 3 or 4) AND entry in NEWZIP) ]

#### **>Question Text**

\* Enter change to Mailing address - House # or Press ENTER for Same/No Change.

Address: Mailing address: [fill: HNO] [fill: HNOSUF] [fill: STRNAME[1:25] [fill: TMHNO TMHNOSUF TMSTRNAME[1:25] [fill: UNITDES] TMUNITDES [fill: PO], [fill: ST] [fill: ZIP5] TMPO, TMST, TMZIP5 GQ unit: [fill: GQUNITINFO[1:20]] GQ unit: [fill: TMGQUNITINFO[1:20]] Non-city: [fill: NONCITYADD[1:20] Non-city: [fill: TMNONCITYADD[1:20]]

Building: [fill: BLDGNAME[1:20]]

#### **>Spanish Translation**

\* Enter change to Mailing address - House # or Press ENTER for Same/No Change.

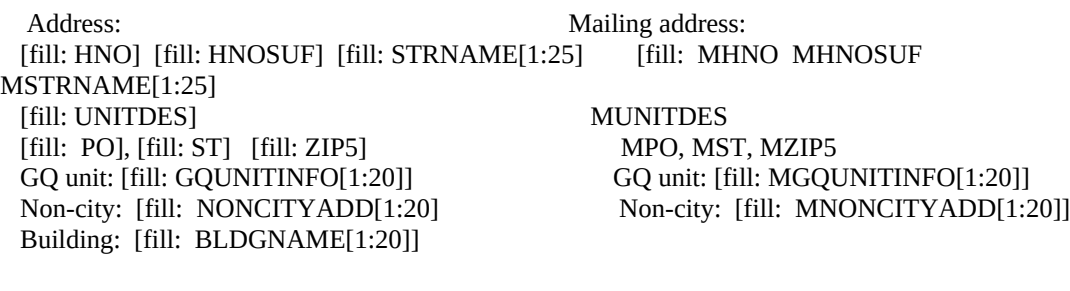

**>Variable Name** NMAILST1 **Description** House #

#### **>Value/Skip Instructions**

<10 characters, empty> [goto NMAILST2]

**>Fill Instructions**

#### **>Spanish Fill Instructions**

#### **>Special Instructions**

- 2. In the question text: "House #" should be in bold blue
- 3. Underline the Column headers "Address:" and "Mailing Address:"

**Universe** (MAILAD = 2) AND [ (INTRO = 1 AND mark le 9) OR ((INTRO - 3 or 4) AND entry in NEWZIP) ]

### **>Question Text**

\* Enter change to Mailing address - House # Suffix or Press ENTER for Same/No Change.

Address: Mailing address: [fill: HNO] [fill: HNOSUF] [fill: STRNAME[1:25] [fill: TMHNO TMHNOSUF TMSTRNAME[1:25] [fill: UNITDES] TMUNITDES [fill: PO], [fill: ST] [fill: ZIP5] TMPO, TMST, TMZIP5 GQ unit: [fill: GQUNITINFO[1:20]] GQ unit: [fill: TMGQUNITINFO[1:20]] Non-city: [fill: NONCITYADD[1:20] Non-city: [fill: TMNONCITYADD[1:20]]

Building: [fill: BLDGNAME[1:20]]

#### **>Spanish Translation**

\* Enter change to Mailing address - House # Suffix or Press ENTER for Same/No Change.

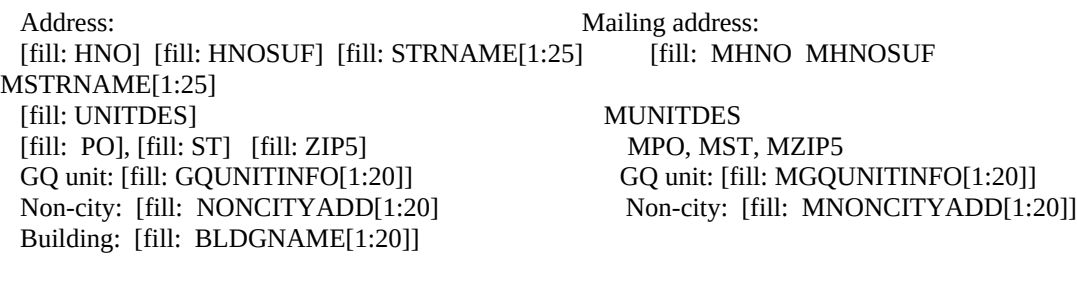

**>Variable Name** NMAILST2 **Description** House # Suffix

**>Value/Skip Instructions**

<3 characters, Empty> [goto NMAILST3]

**>Fill Instructions**

#### **>Spanish Fill Instructions**

#### **>Special Instructions**

- 2. In the question text: "House # suffix" should be in bold blue
- 3. Underline the Column headers "Address:" and "Mailing Address:"

**Universe** (MAILAD = 2) AND [ (INTRO = 1 AND mark le 9) OR ((INTRO - 3 or 4) AND entry in NEWZIP) ]

#### **>Question Text**

\* Enter change to Mailing address - Street Name or Press ENTER for Same/No Change.

Address: Mailing address: [fill: HNO] [fill: HNOSUF] [fill: STRNAME[1:25] [fill: TMHNO TMHNOSUF TMSTRNAME[1:25] [fill: UNITDES] TMUNITDES [fill: PO], [fill: ST] [fill: ZIP5] TMPO, TMST, TMZIP5 GQ unit: [fill: GQUNITINFO[1:20]] GQ unit: [fill: TMGQUNITINFO[1:20]] Non-city: [fill: NONCITYADD[1:20] Non-city: [fill: TMNONCITYADD[1:20]]

Building: [fill: BLDGNAME[1:20]]

#### **>Spanish Translation**

\* Enter change to Mailing address - Street Name or Press ENTER for Same/No Change.

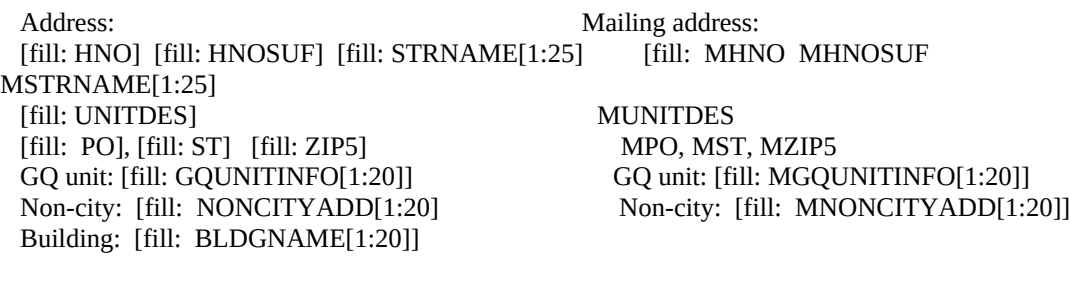

**>Variable Name** NMAILST3 **Description** Street Name

**>Value/Skip Instructions**

<49 Characters, EMPTY> [goto NMAILST4]

**>Fill Instructions**

#### **>Spanish Fill Instructions**

#### **>Special Instructions**

- 2. In the question text: "Street Name" should be in bold blue
- 3. Underline the Column headers "Address:" and "Mailing Address:"

**Universe** (MAILAD = 2) AND [ (INTRO = 1 AND mark le 9) OR ((INTRO - 3 or 4) AND entry in NEWZIP) ]

#### **>Question Text**

\* Enter change to Mailing address - Unit designation or Press ENTER for Same/No Change.

Address: Mailing address: [fill: HNO] [fill: HNOSUF] [fill: STRNAME[1:25] [fill: TMHNO TMHNOSUF TMSTRNAME[1:25] [fill: UNITDES] TMUNITDES [fill: PO], [fill: ST] [fill: ZIP5] TMPO, TMST, TMZIP5 GQ unit: [fill: GQUNITINFO[1:20]] GQ unit: [fill: TMGQUNITINFO[1:20]] Non-city: [fill: NONCITYADD[1:20] Non-city: [fill: TMNONCITYADD[1:20]]

Building: [fill: BLDGNAME[1:20]]

#### **>Spanish Translation**

\* Enter change to Mailing address - Unit designation or Press ENTER for Same/No Change.

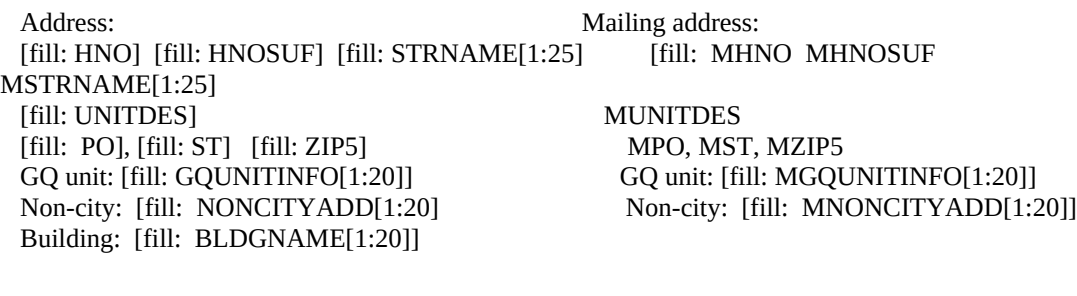

#### **>Variable Name** NMAILST4 **Description** Unit Designation

## **>Value/Skip Instructions**

<20 characters, empty> [goto NMAILCT]

**>Fill Instructions**

#### **>Spanish Fill Instructions**

#### **>Special Instructions**

- 2. In the question text: "Unit designation" should be in bold blue
- 3. Underline the Column headers "Address:" and "Mailing Address:"

**Universe** (MAILAD = 2) AND [ (INTRO = 1 AND mark le 9) OR ((INTRO - 3 or 4) AND entry in NEWZIP) ]

#### **>Question Text**

\* Enter change to Mailing address - GQ Unit info or Press ENTER for Same/No Change.

Address: Mailing address: [fill: HNO] [fill: HNOSUF] [fill: STRNAME[1:25] [fill: TMHNO TMHNOSUF TMSTRNAME[1:25] [fill: UNITDES] TMUNITDES [fill: PO], [fill: ST] [fill: ZIP5] TMPO, TMST, TMZIP5 GQ unit: [fill: GQUNITINFO[1:20]] GQ unit: [fill: TMGQUNITINFO[1:20]] Non-city: [fill: NONCITYADD[1:20] Non-city: [fill: TMNONCITYADD[1:20]]

Building: [fill: BLDGNAME[1:20]]

#### **>Spanish Translation**

\* Enter change to Mailing address - GQ Unit info or Press ENTER for Same/No Change.

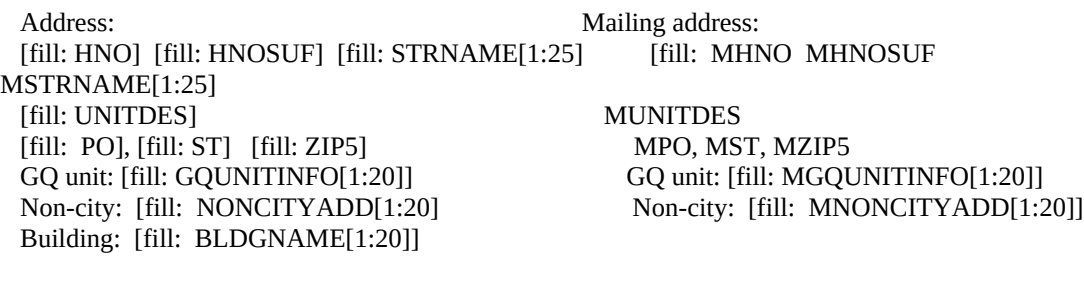

#### **>Variable Name** NMAILST5 **Description** GQ Unit Info

**>Value/Skip Instructions**

<43 Characters, EMPTY> [goto NMAILST6]

**>Fill Instructions**

#### **>Spanish Fill Instructions**

#### **>Special Instructions**

- 2. In the question text: "GQ Unit info" should be in bold blue
- 3. Underline the Column headers "Address:" and "Mailing Address:"

**Universe** (MAILAD = 2) AND [ (INTRO = 1 AND mark le 9) OR ((INTRO - 3 or 4) AND entry in NEWZIP) ]

### **>Question Text**

\* Enter change to Mailing address - Non-city address or Press ENTER for Same/No Change.

Address: Mailing address: [fill: HNO] [fill: HNOSUF] [fill: STRNAME[1:25] [fill: TMHNO TMHNOSUF TMSTRNAME[1:25] [fill: UNITDES] TMUNITDES [fill: PO], [fill: ST] [fill: ZIP5] TMPO, TMST, TMZIP5 GQ unit: [fill: GQUNITINFO[1:20]] GQ unit: [fill: TMGQUNITINFO[1:20]] Non-city: [fill: NONCITYADD[1:20] Non-city: [fill: TMNONCITYADD[1:20]]

Building: [fill: BLDGNAME[1:20]]

#### **>Spanish Translation**

\* Enter change to Mailing address - Non-city address or Press ENTER for Same/No Change.

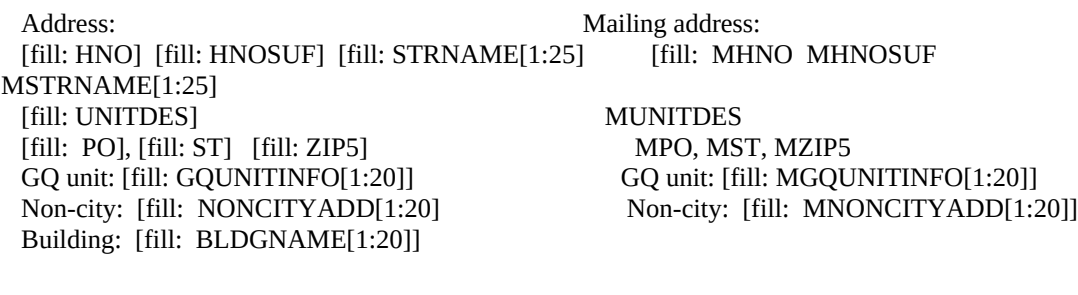

#### **>Variable Name** NMAILST6 **Description** Non-city address

## **>Value/Skip Instructions**

<27 Characters, EMPTY> [goto NMAILCT]

**>Fill Instructions**

#### **>Spanish Fill Instructions**

#### **>Special Instructions**

- 2. In the question text: "Non city address" should be in bold blue
- 3. Underline the Column headers "Address:" and "Mailing Address:"

**Universe** (MAILAD = 2) AND [ (INTRO = 1 AND mark le 9) OR ((INTRO - 3 or 4) AND entry in NEWZIP) ]

### **>Question Text**

\* Enter change to Mailing address - City or Press ENTER for Same/No Change.

Address: Mailing address: [fill: HNO] [fill: HNOSUF] [fill: STRNAME[1:25] [fill: TMHNO TMHNOSUF TMSTRNAME[1:25] [fill: UNITDES] TMUNITDES [fill: PO], [fill: ST] [fill: ZIP5] TMPO, TMST, TMZIP5 GQ unit: [fill: GQUNITINFO[1:20]] GQ unit: [fill: TMGQUNITINFO[1:20]] Non-city: [fill: NONCITYADD[1:20] Non-city: [fill: TMNONCITYADD[1:20]]

Building: [fill: BLDGNAME[1:20]]

#### **>Spanish Translation**

\* Enter change to Mailing address - City or Press ENTER for Same/No Change.

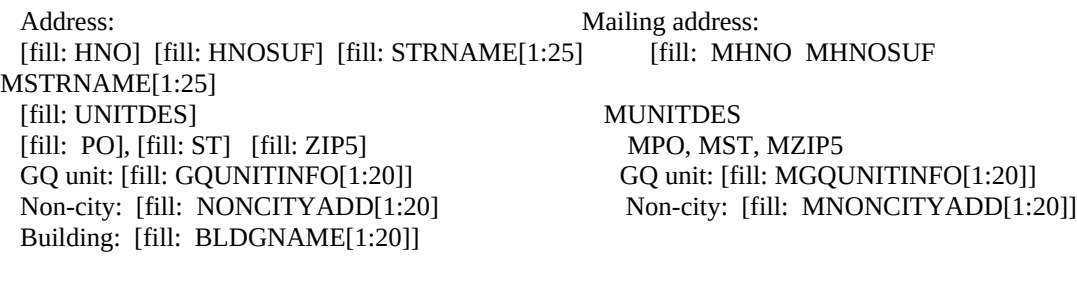

**>Variable Name** NMAILCT **Description** City

**>Value/Skip Instructions**

<22 characters> [goto NMAILST]

**>Fill Instructions**

**>Spanish Fill Instructions**

#### **>Special Instructions**

- 2. In the question text: "City" should be in bold blue
- 3. Underline the Column headers "Address:" and "Mailing Address:"

**Universe** (MAILAD = 2) AND [ (INTRO = 1 AND mark le 9) OR ((INTRO - 3 or 4) AND entry in NEWZIP) ]

#### **>Question Text**

\* Enter change to Mailing address - State or Press ENTER for Same/No Change.

Address: Mailing address: [fill: HNO] [fill: HNOSUF] [fill: STRNAME[1:25] [fill: TMHNO TMHNOSUF TMSTRNAME[1:25] [fill: UNITDES] TMUNITDES [fill: PO], [fill: ST] [fill: ZIP5] TMPO, TMST, TMZIP5 GQ unit: [fill: GQUNITINFO[1:20]] GQ unit: [fill: TMGQUNITINFO[1:20]] Non-city: [fill: NONCITYADD[1:20] Non-city: [fill: TMNONCITYADD[1:20]]

Building: [fill: BLDGNAME[1:20]]

#### **>Spanish Translation**

\* Enter change to Mailing address - State or Press ENTER for Same/No Change.

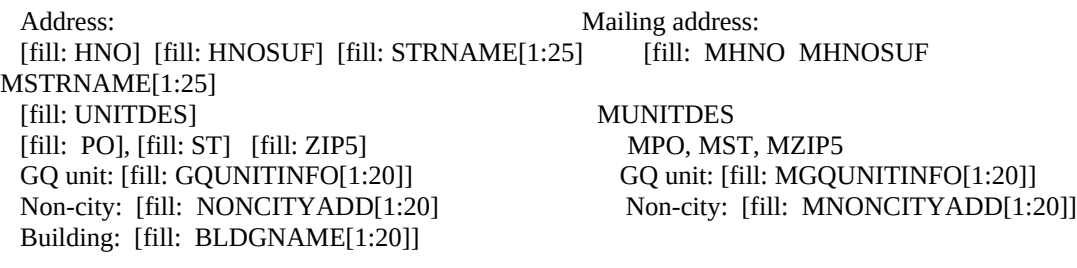

**>Variable Name** NMAILST **Description** State

#### **>Value/Skip Instructions**

<AL, IA, NJ, VT, AK, KS, NM, VA, AZ, KY, NY, WA, AR, LA, NC, WV, CA, ME, ND, WI, NV CO, MD, OH, WY, CT, MA, OK, DE, MI, OR, DC, MN, PA, FL, MS, RI, GA, MO,SC, HI, MT SD, ID, NE, TN, IL, NV, TX, IN, NH, UT, D, R>

[goto NMAILZIP]

**>Fill Instructions**

**>Spanish Fill Instructions**

#### **>Special Instructions**

1. F1 Help for State abbreviations (STATE\_REF)

# ATUS 2013 Section 1

American Time Use Survey

address

- 3. In the question text: "State" should be in bold blue
- 4. Underline the Column headers "Address:" and "Mailing Address:"

**Universe** (MAILAD = 2) AND [ (INTRO = 1 AND mark le 9) OR ((INTRO - 3 or 4) AND entry in NEWZIP) ]

#### **>Question Text**

\* Enter change to Mailing address - Zipcode or Press ENTER for Same/No Change.

Address: Mailing address: [fill: HNO] [fill: HNOSUF] [fill: STRNAME[1:25] [fill: TMHNO TMHNOSUF TMSTRNAME[1:25] [fill: UNITDES] TMUNITDES [fill: PO], [fill: ST] [fill: ZIP5] TMPO, TMST, TMZIP5 GQ unit: [fill: GQUNITINFO[1:20]] GQ unit: [fill: TMGQUNITINFO[1:20]] Non-city: [fill: NONCITYADD[1:20] Non-city: [fill: TMNONCITYADD[1:20]]

Building: [fill: BLDGNAME[1:20]]

#### **>Spanish Translation**

\* Enter change to Mailing address - Zipcode or Press ENTER for Same/No Change.

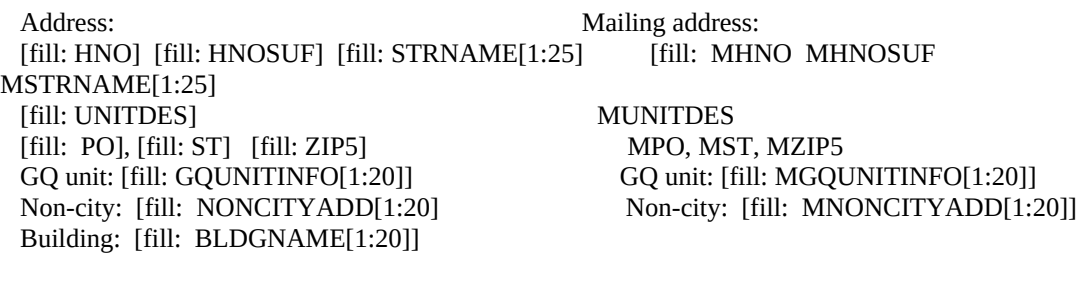

**>Variable Name** NMAILZIP **Description** Zip

**>Value/Skip Instructions**

<5 characters, D, R> [goto INTRO\_B]

**>Fill Instructions**

#### **>Spanish Fill Instructions**

#### **>Special Instructions**

- 2. In the question text: "Zipcode" should be in bold blue
- 3. Underline the Column headers "Address:" and "Mailing Address:"
- 4. Update mailing address variables.

# ATUS 2013 Section 1

American Time Use Survey

 Store NMAILST1 entry in MHNO Store NMAILST2 entry in MHNOSUF Store NMAILST3 entry in MSTRNAME Store NMAILST4 entry in MUNITDES Store NMAILST5 entry in MGQUNITINFO Store NMAILST6 entry in MNONCITYADD Store NMAILCT entry in MPO Store NMAILSTentry in MST Store NMAILZP entry in MZIP5

5. If less than 5 digits are entered, display hard error " \* You must enter all five digits of the zip code."
American Time Use Survey

**Universe** MAILAD = 1 OR Entry in NMAILZIP OR INTRO = 1

#### **>Question Text**

 My supervisor is working with me today and may listen in to evaluate my performance.

\* Persuade respondent to complete interview now if possible.

- 1. Enter 1 to Continue
- 2. Inconvenient time. Callback needed.
- 3. Refused to participate
- 4. Language problem or refer to supervisor

#### **>Spanish Translation**

Hoy mi supervisor(a) está trabajando conmigo y puede ser que escuche nuestra conversación para evaluar mi desempeño.

\* Persuade respondent to complete interview now if possible.

- 1. Ponga 1 para continuar.
- 2. Momento inconveniente. Es necesario volver a llamar.
- 3. Se negó a participar
- 4. Problemas de idioma o refiera el caso al supervisor

#### **>Variable Name** INTRO\_B **Description** Continue Interview

#### **>Value/Skip Instructions**

- <1> [If mark lt 11 goto Section 2 Control Card] [ELSE goto INTRO\_D]
- <2> [goto OTH\_END]
- <3> [goto S\_REFWHO]
- <4> [goto OTH\_END]

**>Fill Instructions**

**>Spanish Fill Instructions**

American Time Use Survey

Universe **HELLO = 5 OR INTRO = R OR INTRO\_B = 3** 

#### **>Question Text**

\* Was the refusal BY the respondent or from someone else FOR the respondent?

If necessary ask: May I ask with whom I am speaking?

- 1. By respondent
- 2. Parent/guardian for the respondent
- 3. Someone else
- 4. Not sure

#### **>Spanish Translation**

\* Was the refusal BY the respondent or from someone else FOR the respondent?

If necessary ask: ¿Podría decirme con quién estoy hablando?

- 1. El/La participante
- 2. Padre/Madre/Tutor o guardián por el/la participante
- 3. Otra persona
- 4. No está seguro(a)

#### **>Variable Name** S\_REFWHO **Description** Who refused

## **>Value/Skip Instructions**

<1-4> [goto S\_REFWHY]

**>Fill Instructions**

#### **>Spanish Fill Instructions**

#### **>Special Instructions**

1 If REF\_CNT = zero or blank,store 1 in REF\_CNT Store S\_REFWHO in REF\_WHO(REF\_CNT)

Universe S\_REFWHO = 1-4

#### **>Question Text**

\* Record reason for refusal.

 If necessary ask: Would you please tell me the main reason you don't want to participate in this survey?

- 1. Tired of doing CPS
- 2. Not interested in topic
- 3. Too busy, survey takes too long
- 4. Topic is too personal/none of government's business
- 5. Other Specify

#### **>Spanish Translation**

If necessary ask: Por favor, ¿podría decirme cuál es el motivo principal por el cual usted no quiere participar en la encuesta?

- 1. Cansado(a) de participar en CPS
- 2. No le interesa el tema
- 3. Demasiado ocupado(a), la encuesta toma mucho tiempo
- 4. Tema es demasiado personal/no es asunto del gobierno
- 5. Otro Specify

#### **>Variable Name** S\_REFWHY **Description** Why refused

#### **>Value/Skip Instructions**

<1-4> [goto OTH\_END] <5> [goto S\_REFSPEC]

**>Fill Instructions**

**>Spanish Fill Instructions**

#### **>Special Instructions**

1. Store S\_REFWHY in REF\_WHY(REF\_CNT)

American Time Use Survey

**Universe** S\_REFWHY= 5

## **>Question Text**

\* Specify

## **>Spanish Translation**

**>Variable Name** S\_REFSPEC **Description** Why refused - specify

<50 characters> [goto OTH\_END] **>Fill Instructions**

**>Value/Skip Instructions**

**>Spanish Fill Instructions**

## **>Special Instructions**

1. Store S\_REFSPEC in REF\_SPEC(REF\_CNT)

American Time Use Survey

**Universe** INTRO\_B = 1 AND mark gt 11

#### **>Question Text**

 Some of the questions have already been answered. Let me see where we should begin.

\* Press the END key for the next unanswered question

# **>Spanish Translation**

Algunas de las preguntas ya están contestadas. Déjeme ver dónde tenemos que empezar.

**>Variable Name** INTRO\_D **Description** Continue Partial

**>Value/Skip Instructions** <Empty> **>Fill Instructions**

**>Spanish Fill Instructions**

**Universe** F1 from NEWST

#### **>Question Text**

# REFERENCE: PERMISSIBLE STATE CODES

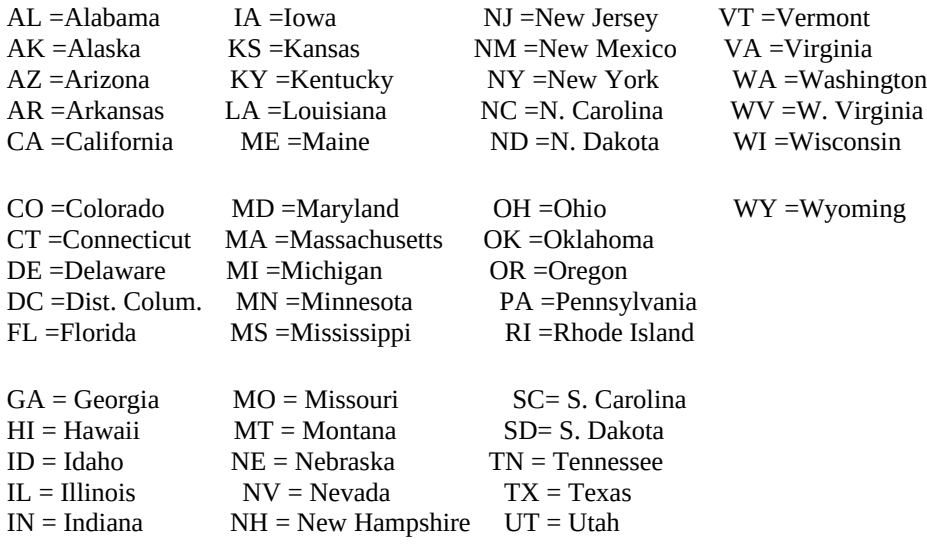

**>Spanish Translation**

**>Variable Name** H\_STATE **Description >Value/Skip Instructions**

<Esc> [return from Help] **>Fill Instructions**

**>Spanish Fill Instructions**

American Time Use Survey

**Universe** F5 Key is pressed

## **>Question Text**

STATUS OF INTERVIEW (X = Section Complete)

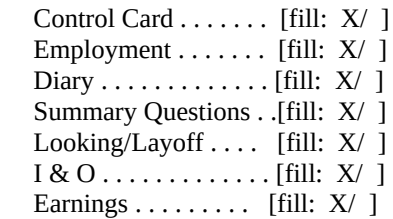

# **>Spanish Translation**

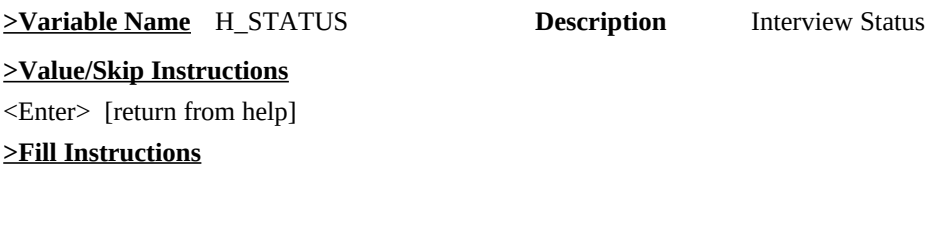

# **>Spanish Fill Instructions**

# **>Special Instructions**

1. TAB name should be 'Status'

**Universe** SHIFT - F10 Key is pressed

#### **>Question Text**

# FUNCTION KEY SETTINGS

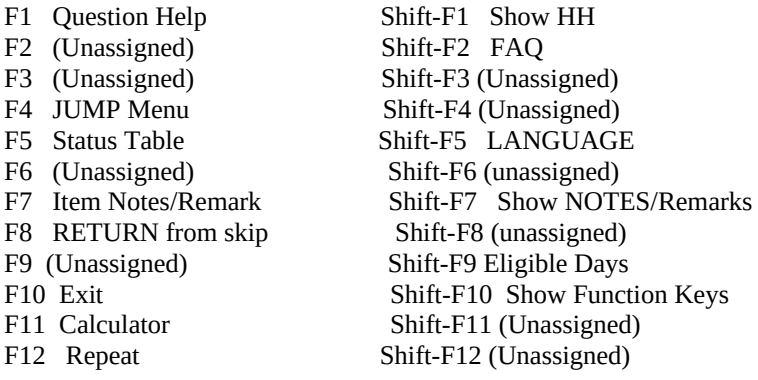

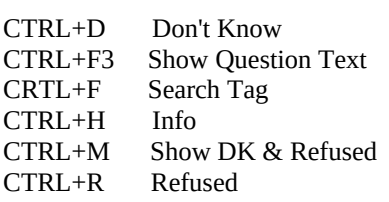

## **>Spanish Translation**

**>Variable Name** H\_KEYS **Description**

**>Value/Skip Instructions**

<Esc> [return from help]

**>Fill Instructions**

**>Spanish Fill Instructions**

American Time Use Survey

**Universe** SHIFT - F1 key is pressed

#### **>Question Text**

Dperson CPS Lineno NAME Member URE Sex Relationship Age

1. Enter 1 to Continue

## **>Spanish Translation**

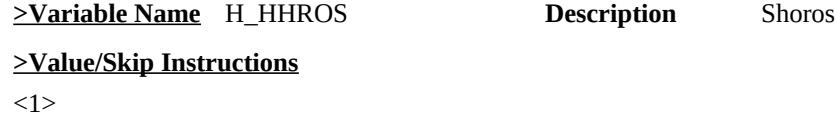

**>Fill Instructions**

# **>Spanish Fill Instructions**

#### **>Special Instructions**

1. TAB name should be 'Household Roster'

2. Place an X in the CPS column if the CPS PULINENO is equal to 8500.HURESPLI.

\* Display DP Labor Force info here if needed.

American Time Use Survey

#### **Universe** SHIFT - F2 is pressed

#### **>Question Text**

#### \* FREQUENTLY ASKED QUESTIONS

- 1. What is the American Time Use Survey?
- 2. Why is the government collecting this kind of information?
- 3. Finding out what I did yesterday is just a waste of taxpayer's money.
- 4. Who will use the information collected in this survey?
- 5. Why do you need to speak to \_\_\_\_, why can't I do the survey?
- 6. Why do you need to talk to my child?
- 7. Why do you want to talk to me?
- 8. I'm busy on \_\_\_\_\_, can we do this another day this week?
- 9. Can't you just mail me a questionnaire?
- 10. How do you know where I work?
- 11. Why me? I just finished CPS...
- 12. Why me? I'm retired...
- 13. Why me? I'm a stay-at-home parent.
- 14. Why me? All I do is work.
- 15. Why do you need to know who is with me?
- 16. What do you mean by "in the room"? My kids were in and out.
- 17. Summary questions about work
- 18. Summary questions about child care
- 19. Summary questions about volunteering
- 20. Summary questions about trips
- 21. Proceed with interview

#### **>Spanish Translation**

- 1. ¿Qué es la Encuesta sobre el Uso del Tiempo en EE.UU.?
- 2. ¿Para qué quiere el gobierno ese tipo de información?
- 3. Averiguar qué hice ayer es un derroche del dinero del gobierno.
- 4. ¿Quién usara la información que se obtenga en esta encuesta?
- 5. ¿Por qué necesita hablar con \_\_\_\_? ¿Por qué no puedo hacer yo la encuesta?
- 6. ¿Por qué necesita hablar con mi hijo(a)?
- 7. ¿Por qué quiere hablar conmigo?
- 8. El día \_\_\_\_ estoy ocupado(a). ¿Podríamos hacerlo otro día de esta semana?
- 9. ¿No puede mandarme un cuestionario por correo?
- 10. ¿Cómo saben dónde trabajo?
- 11. ¿Por qué quieren mis respuestas? Acabo de terminar el CPS...
- 12. ¿Por qué quieren mis respuestas? Estoy jubilado(a)...
- 13. ¿Por qué quieren mis respuestas? Yo me dedico a cuidar a mis niños.
- 14. ¿Por qué quieren mis respuestas? Lo único que hago es trabajar.
- 15. ¿Por qué necesitan saber quién está conmigo?
- 16. ¿Qué quiere decir "en la habitación"? Mis hijos estuvieron entrando y saliendo.
- 17. Summary questions about work
- 18. Summary questions about child care
- 19. Summary questions about trips
- 20. Proceed with interview

# **>Variable Name** H\_PURPOSE **Description** FAQs

#### **>Value/Skip Instructions**

- <1> [goto H\_PURPOSE1]
- <2> [goto H\_PURPOSE2]
- <3> [goto H\_PURPOSE3]
- <4> [goto H\_PURPOSE4]
- <5> [goto H\_PURPOSE5]
- <6> [goto H\_PURPOSE6]
- <7> [goto H\_PURPOSE7]

<8> [goto H\_PURPOSE8] <9> [goto H\_PURPOSE9] <10> [goto H\_PURPOSE10] <11> [goto H\_PURPOSE11] <12> [goto H\_PURPOSE12] <13> [goto H\_PURPOSE13] <14> [goto H\_PURPOSE14] <15> [goto H\_PURPOSE15] <16> [goto H\_PURPOSE16] <17> [goto H\_PURPOSE17] <18> [goto H\_PURPOSE18] <19> [goto H\_PURPOSE19] <20> [exit H\_PURPOSE]

# **Special instructions**

1. Display this when shift F2 is pressed:

**Universe** H\_PURPOSE = 1

#### **>Question Text**

## \* WHAT IS THE AMERICAN TIME USE SURVEY?

 The ATUS is the first government-sponsored survey that asks how people spend their time. This is a first step in beginning to measure the quality of life in the United States as it compares to other countries.Other surveys measure paid work in the US, but the ATUS also measures unpaid work, such as housework, childcare, and volunteering.

1. Proceed with interview

2. Return to FAQ list

#### **>Spanish Translation**

\*¿QUÉ ES LA ENCUESTA SOBRE EL USO DEL TIEMPO EN EE.UU. o ATUS? ATUS es la primera encuesta auspiciada por el gobierno que le pregunta a la gente cómo emplea el tiempo. Es el primer paso para empezar a medir la calidad de vida en los Estados Unidos en comparación con otros países. Otras encuestas miden el trabajo por pago en EE.UU., pero ATUS mide también el trabajo que no se paga, como las tareas del hogar, el cuidado de los niños y el trabajo voluntario.

**>Variable Name** H\_PURPOSE1 **Description**

#### **>Value/Skip Instructions**

<1> [Return to interview] <2> [go back to H\_PURPOSE]

**>Fill Instructions**

**>Spanish Fill Instructions**

**Universe** H\_PURPOSE = 2

#### **>Question Text**

\* WHY IS THE GOVERNMENT COLLECTING THIS KIND OF INFORMATION?

ATUS data will allow the government to better understand the country's economic well-being. Other surveys already collect information on activities people are paid to do. However, people do a lot of important things for themselves, their families, and their communities for which they don't get paid. ATUS allows us to collect information on how much time people spend doing unpaid work, such as childcare, housework, and volunteer work.

Economists say that the lack of information on American's unpaid work is the largest gap in the federal statistical system.

Most other industrialized countries already collect time use data. Collecting this information for the United States will help us stay competitive in a global economy. ATUS data, such as how much people exercise, will also help us understand health trends in the U.S.

- 1. Proceed with interview
- 2. Return to FAQ list

#### **>Spanish Translation**

\* ¿PARA QUÉ QUIERE EL GOBIERNO ESTE TIPO DE INFORMACIÓN?Los datos de ATUS le permitirán al gobierno comprender mejor en qué consiste el bienestar económico de la nación. Otras encuestas ya obtienen información sobre las actividades que a la gente le pagan por hacer. Pero la gente hace muchas cosas importantes para sí mismos, sus familias y su comunidad, por las cuales nadie les paga. ATUS nos permite obtener información sobre cuánto tiempo la gente pasa haciendo el trabajo que no se paga, como el cuidado de los niños, las tareas del hogar, y el trabajo voluntario.Según los economistas, la falta de información sobre el trabajo no pagado en EE.UU. es la mayor falla en el sistema de estadísticas federales. La mayor parte de los demás países industrializados ya obtienen datos sobre le uso del tiempo. Obtener esta información para los Estados Unidos nos permitirá mantener nuestra posición competitiva en una economía globalizada.Los datos de ATUS, como por ejemplo cuánto ejercicio hace la gente, también ayudarán a entender las tendencias de salud en los EE.UU.

**>Variable Name** H\_PURPOSE2 **Description**

#### **>Value/Skip Instructions**

<1> [Return to interview] <2> [go back to H\_PURPOSE]

**>Fill Instructions**

**>Spanish Fill Instructions**

**Universe** H\_PURPOSE = 3

#### **>Question Text**

#### \* FINDING OUT WHAT I DID YESTERDAY IS A WASTE OF TAXPAYER'S MONEY

I understand why you might feel that way, but understanding how Americans spend their time is a basic need for lawmakers. Lawmakers can use this data to determine how to best allocate your federal dollars. Some ATUS data lawmakers are likely to look at include:

- · Issues for the elderly, like getting to and from their doctor's appointments or caring for grandchildren
- · Time people spend caring for other adults, such as aging parents.
- · How to balance work and family. Many people feel that there aren't enough hours in the day to get everything done.
- · How teenagers spend their time. This could help in the design of effective before and after school sports or recreational programs.
- 1. Proceed with interview
- 2. Return to FAQ list

#### **>Spanish Translation**

Entiendo porqué usted puede pensar así, pero los legisladores tienen una necesidad básica de comprender cómo pasan el tiempo las personas en los Estados Unidos. Ellos pueden usar esa información para determinar cómo repartir mejor los dólares del presupuesto federal.Los datos de ATUS que los legisladores probablemente mirarán incluyen:

· Asuntos importantes para las personas mayores, como el tiempo que les lleva ir y volver de citas con el doctor o cuidar a sus nietos

· Tiempo que la gente pasa cuidando a otros adultos, como por ejemplo a sus padres de edad avanzada.

· Cómo lograr el equilibrio entre el trabajo y la familia. Mucha gente siente que las horas del día no les alcanzan para terminar de hacer todo.

· Cómo pasan el tiempo los adolescentes. Esto podría ayudar a diseñar programas efectivos de deportes o recreación para antes y después del horario escolar.

**>Variable Name** H\_PURPOSE3 **Description**

#### **>Value/Skip Instructions**

<1> [Return to interview]

<2> [go back to H\_PURPOSE]

# **>Fill Instructions**

**>Spanish Fill Instructions**

Universe **H\_PURPOSE** = 4

## **>Question Text**

#### \* WHO WILL USE THE INFORMATION COLLECTED IN THIS SURVEY?

Businesses will use this information to determine how many people want their products and services. This type of data may also assist them in finding out if they should develop new and/or improved products.

City planners and policy makers can use it to better understand the needs of people in the United States.For example, cities can use these data to figure out emergency preparedness plans or to make decisions concerning the need for more housing, parks or recreational areas.

Economists can use it to calculate the value of unpaid work.

Sociologists and time-use researchers can use it to look at trends in quality of life, as well as how we balance work and family activities.

Lawmakers can use the data from specialized populations, such as the elderly, teens, or the working poor, to develop laws or programs to address their special needs.

- 1. Proceed with interview
- 2. Return to FAQ list

#### **>Spanish Translation**

\*¿QUIÉN USARÁ LA INFORMACIÓN QUE SE OBTENGA EN ESTA ENCUESTA?Las empresas usarán esa información para determinar cuánta gente quiere sus productos y servicios. Este tipo de datos también puede ayudarlos a averiguar si deberían desarrollar nuevos productos o mejorar los que ofrecen actualmente.Los planificadores urbanos y los planificadores públicos pueden usarla para entender mejor las necesidades de la gente en los EE.UU. Por ejemplo, las ciudades pueden usar esos datos para hacer planes de preparación para emergencias o para tomar decisiones relativas a la necesidad de disponer de más viviendas, parques o áreas recreativas.Los economistas pueden usarla para calcular el valor del trabajo sin pago.Los sociólogos y quienes estudian el empleo del tiempo pueden usarla para examinar las tendencias en la calidad de vida y también cómo logramos el equilibrio entre las actividades de trabajo y familiares.Los legisladores pueden usar los datos sobre grupos especiales de la población, tales como los ancianos, los adolescentes, o los trabajadores que viven en la pobreza, para programas diseñados para sus necesidades especiales.

**>Variable Name** H\_PURPOSE4 **Description**

#### **>Value/Skip Instructions**

<1> [Return to interview] <2> [go back to H\_PURPOSE]

**>Fill Instructions**

#### **>Spanish Fill Instructions**

**Universe** H\_PURPOSE = 5

## **>Question Text**

\* WHY DO YOU NEED TO SPEAK TO \_\_\_\_, WHY CAN'T I DO THE SURVEY?

This survey will show how men's use of time is different from women's and how young people's use of time may be different from middle- aged or older adults'.

For example, we will be able to determine how much time women and men contribute to activities such as housework, cooking and childcare. We will be able to look at how working parents balance the demands of work and family.

To make sure that all different types of people are equally represented in this survey, we've preselected one respondent from each household. It's important that we speak to that person.

- 1. Proceed with interview
- 2. Return to FAQ list

#### **>Spanish Translation**

\*¿POR QUÉ NECESITA HABLAR CON \_\_\_\_? ¿POR QUÉ NO PUEDO HACER YO LA ENCUESTA?

Esta encuesta mostrará las diferencias en cómo emplean el tiempo los hombres y las mujeres, y cómo los jóvenes tal vez empleen el tiempo de manera distinta que los adultos o las personas de edad avanzada.

Por ejemplo, podremos determinar cuánto tiempo dedican los hombres y las mujeres a actividades tales como hacer tareas domésticas, cocinar y cuidar a los niños. Podremos examinar cómo los padres que trabajan tratan de equilibrar las demandas del trabajo y la familia.

Para asegurarnos que todo tipo de gente esté representada por igual en esta encuesta, hemos preseleccionado un participante por hogar. Es importante que hablemos con esa persona.

**>Variable Name** H\_PURPOSE5 **Description**

## **>Value/Skip Instructions**

<1> [Return to interview]

<2> [go back to H\_PURPOSE]

**>Fill Instructions**

**>Spanish Fill Instructions**

Universe **H\_PURPOSE** = 6

## **>Question Text**

\* WHY DO YOU NEED TO TALK TO MY CHILD?

We're interested in how people divide their time. For young people, we'd like to know how they balance things like school, sports, jobs and socializing.

Understanding how young people's activities change over time can tell us a lot about how American culture and education may be changing and what services parents and teens may need to improve their quality of life.

Many businesses and government agencies provide products and services to meet the needs of young children and teenagers. By allowing your child to participate in this survey, both you and your child can have say in the types of goods and services that are of important to you.

1. Proceed with interview

2. Return to FAQ list

#### **>Spanish Translation**

\*¿POR QUÉ NECESITA HABLAR CON MI HIJO(A)?

Estamos interesados en cómo reparte la gente el tiempo. Para la gente joven, quisiéramos saber cómo hacen para repartir el tiempo entre cosas como la escuela, los deportes, trabajos y vida social.

Si entendemos como cambian las actividades de los jóvenes a través del tiempo, eso nos permitirá entender mejor de qué manera pueden estar cambiando la cultura y la educación en los EE.UU., y qué servicios pueden necesitar los padres y los adolescentes para mejorar su calidad de vida.

Muchas empresas y agencias del gobierno proporcionan productos y servicios para llenar las necesidades de los niños pequeños y los adolescentes. Al permitir que su hijo(a) participe en esta encuesta, tanto usted como su hijo(a) pueden dar sus opiniones sobre los tipos de bienes y servicios que son importantes para ustedes.

**>Variable Name** H\_PURPOSE6 **Description**

**>Value/Skip Instructions**

<1> [Return to interview] <2> [go back to H\_PURPOSE]

**>Fill Instructions**

**>Spanish Fill Instructions**

**Universe** H\_PURPOSE = 7

#### **>Question Text**

\* WHY DO YOU WANT TO TALK TO ME?

Every activity is important. Your answers represent thousands of other people who are similar to you.

We need data from people who work and people who don't work. We need data from young people, middle-aged people and older people. We're trying to represent how people in the United States spend their time. It's critical that each person who was selected for this survey participates. Otherwise, we run the risk of not accurately reflecting the true diversity of the American people.

1. Proceed with interview

2. Return to FAQ list

#### **>Spanish Translation**

¿Por qué quiere hablar conmigo?

Todas las actividades son importantes. Sus respuestas representan a miles de personas que son similares a usted.

Necesitamos información de gente que trabaja y de gente que no trabaja. Necesitamos información de los jóvenes, los adultos y las personas de edad avanzada. Estamos tratando de describir cómo emplea el tiempo la gente en los EE.UU. Es esencial que cada persona escogida para la encuesta participe en ella. En caso contrario, corremos el riesgo de no reflejar correctamente la verdadera diversidad del pueblo de los Estados Unidos.

## **>Variable Name** H\_PURPOSE7 **Description**

#### **>Value/Skip Instructions**

<1> [Return to interview]

<2> [go back to H\_PURPOSE]

**>Fill Instructions**

**>Spanish Fill Instructions**

**Universe** H PURPOSE = 8

## **>Question Text**

\* I'M BUSY ON \_\_\_\_\_; CAN WE DO THIS ANOTHER DAY THIS WEEK?

Because people often do different activities on different days, we need to ensure that all days of the week are equally represented in our survey. Therefore, each survey day is pre-selected. We are not allowed to make changes to the day of the week that has been assigned to you.

1. Proceed with interview

2. Return to FAQ list

## **>Spanish Translation**

\*EL DÍA \_\_\_\_ ESTOY OCUPADO(A). ¿PODRÍAMOS HACERLO OTRO DÍA DE ESTA SEMANA?

Debido a que la gente a menudo hace distintas actividades en diferentes días, necesitamos asegurarnos de que todos los días de la semana estén representados por igual en nuestra encuesta. Por eso, el día para cada encuesta está seleccionado por adelantado. No tenemos permiso para hacer ningún cambio en el día de la semana que le ha sido asignado a usted.

## **>Variable Name** H\_PURPOSE8 **Description**

## **>Value/Skip Instructions**

<1> [Return to interview]

<2> [go back to H\_PURPOSE]

**>Fill Instructions**

**>Spanish Fill Instructions**

**Universe** H PURPOSE = 9

## **>Question Text**

\* CAN'T YOU JUST MAIL ME A QUESTIONNAIRE?

We designed this survey to be conducted over the phone because research shows that people frequently forget mundane, every day activities and those activities are just as important as unusual activities that are easier to remember. An important part of the survey is having it conducted by trained interviewers who help you remember all your activities from yesterday.

1. Proceed with interview

2. Return to FAQ list

#### **>Spanish Translation**

\* ¿NO PUEDE MANDARME UN CUESTIONARIO POR CORREO?Hemos diseñado esta encuesta para hacerla por teléfono porque hay estudios que muestran que la gente a menudo se olvida de mencionar las actividades comunes, de todos los días, y esas actividades son tan importantes como las actividades más inusuales que son más fáciles de recordar. Un aspecto importante de esta encuesta es que la lleven a cabo entrevistadores especialmente entrenados que le ayudarán a recordar todas sus actividades del día de ayer.

**>Variable Name** H\_PURPOSE9 **Description**

#### **>Value/Skip Instructions**

<1> [Return to interview] <2> [go back to H\_PURPOSE]

**>Fill Instructions**

**>Spanish Fill Instructions**

**Universe** H\_PURPOSE = 10

#### **>Question Text**

\* HOW DO YOU KNOW WHERE I WORK?

You, or someone else in your household, participated in the CPS. By selecting households that have already completed the CPS, we are able to use some of the information that we've already collected to shorten this interview.

1. Proceed with interview

2. Return to FAQ list

## **>Spanish Translation**

\*¿CÓMO SABEN DÓNDE TRABAJO?

Usted o alguna otra persona en su hogar participó en la encuesta CPS. Seleccionar hogares que ya han completado la encuesta CPS nos permite usar parte de la información que ya obtuvimos de modo que esta entrevista resulte más corta.

**>Variable Name** H\_PURPOSE10 **Description**

**>Value/Skip Instructions**

<1> [Return to interview]

<2> [go back to H\_PURPOSE]

**>Fill Instructions**

**>Spanish Fill Instructions**

**Universe** H\_PURPOSE = 11

#### **>Question Text**

\* WHY ME? I JUST FINISHED CPS

We realize that your time is very valuable. By selecting people who have just completed the CPS interview, the government saves both time and money. Because we have already collected detailed information about your job and other characteristics for the CPS, we only need to update information for people whose jobs or households have changed since the CPS interview.

1. Proceed with interview

2. Return to FAQ list

## **>Spanish Translation**

\*¿POR QUÉ QUIEREN MIS RESPUESTAS? ACABO DE TERMINAR EL CPS... Sabemos que su tiempo es muy valioso. Al seleccionar gente que acaba de completar la entrevista CPS, el gobierno ahorra tiempo y dinero. Dado que ya hemos obtenido información detallada sobre su trabajo y otras características para CPS, solamente necesitamos actualizar la información de las personas cuyos trabajos u hogares han cambiado desde la entrevista de CPS.

**>Variable Name** H\_PURPOSE11 **Description**

## **>Value/Skip Instructions**

<1> [Return to interview]

<2> [go back to H\_PURPOSE]

**>Fill Instructions**

**>Spanish Fill Instructions**

**Universe** H\_PURPOSE = 12

## **>Question Text**

\* WHY ME? I'M RETIRED

Well, since retirees are the fastest growing segment of the US population, we are particularly interested in you. We are interested in your quality of life -- things like how often you exercise, eat, shop for groceries, or go to the doctor's office. Many older Americans are taking care of their spouse or grandchildren and we want to know what types of responsibilities you have to balance each day.

1. Proceed with interview

2. Return to FAQ list

## **>Spanish Translation**

\*¿POR QUÉ QUIEREN MIS RESPUESTAS? ESTOY JUBILADO(A)...Bueno, dado que los jubilados son el grupo de la población de EE.UU. que más rápido está creciendo, estamos interesados en usted en particular Estamos interesados en su calidad de vida – cosas como la frecuencia con que hace ejercicio, come, compra comestibles, o va al consultorio del doctor. Muchos personas mayores en EE.UU. están ocupándose de su esposo o esposa o de sus nietos y queremos saber con qué tipos de responsabilidades usted tiene que lidiar simultáneamente todos los días.

**>Variable Name** H\_PURPOSE12 **Description**

## **>Value/Skip Instructions**

<1> [Return to interview]

<2> [go back to H\_PURPOSE]

**>Fill Instructions**

**>Spanish Fill Instructions**

**Universe** H\_PURPOSE = 13

#### **>Question Text**

\* WHY ME? I'M A STAY-AT-HOME PARENT

You represent a segment of the population whose work has been undercounted in the past. Before this survey, data were not available on unpaid work like cooking, cleaning, and childcare that's so important to a family's quality of life.

The government can now measure and value your input in estimates of our country's economic well-being. And lawmakers will be able to consider how you spend your time when they are developing policies.

1. Proceed with interview

2. Return to FAQ list

## **>Spanish Translation**

\*¿POR QUÉ QUIEREN MIS RESPUESTAS? YO ME DEDICO A CUIDAR A MIS NIÑOS.Usted representa a un grupo de la población cuyo trabajo no se ha tenido en cuenta lo suficiente en el pasado. Antes de esta encuesta, no había datos disponibles sobre el trabajo que no se paga, como cocinar, limpiar la casa y cuidar a los niños, actividades tan importantes para la calidad de vida de la familia. El gobierno ahora puede medir y valorar su contribución en los estimados del bienestar económico de nuestro país. Y cuando los legisladores estén diseñando políticas, podrán tomar en cuenta cómo pasa usted su tiempo.

#### **>Variable Name** H\_PURPOSE13 **Description**

#### **>Value/Skip Instructions**

<1> [Return to interview]

<2> [go back to H\_PURPOSE]

**>Fill Instructions**

**>Spanish Fill Instructions**

**Universe** H\_PURPOSE = 14

#### **>Question Text**

\* WHY ME? ALL I DO IS WORK.

We've been hearing, and global comparisons back this up, that people in the United States are working longer hours, taking work home, and working on weekends. This survey will measure the extent of this trend in the US, and help us better measure the productivity of the American worker.

Gridlock continues to plague major metropolitan areas. By learning about how Americans get to work, we can use this data to contribute to the research on commuting patterns and telecommuting.

As major corporations, the federal government, and other employers allow more of their employees to work non-traditional schedules, such as telecommuting or flexible work hours, it becomes important to examine how these changes affect people's quality of life.

- 1. Proceed with interview
- 2. Return to FAQ list

#### **>Spanish Translation**

\*¿POR QUÉ QUIEREN MIS RESPUESTAS? LO ÚNICO QUE HAGO ES TRABAJAR.Por lo que hemos estado escuchando y lo que demuestran las comparaciones en el mundo, la gente en los Estados Unidos está trabajando más horas, llevando trabajo a la casa y trabajando en los fines de semana. Esta encuesta medirá qué tan extendida está esta tendencia en los EE.UU., y nos ayudará a medir mejor la productividad de los trabajadores en los Estados Unidos.Los embotellamientos de tráfico siguen siendo una plaga en las principales áreas metropolitanas. Si nos informamos sobre cómo llegan al trabajo los estadounidenses, podremos usar esos datos para contribuir a los estudios sobre transporte para ir y volver del trabajo y sobre trabajo a distancia.A medida que las corporaciones importantes, el gobierno federal y otros empleadores les permiten a más de sus empleados trabajar en horarios no tradicionales, como trabajar desde el hogar o trabajar en horarios flexibles, se vuelve importante examinar de qué manera esos cambios afectan la calidad de vida de la gente.

**>Variable Name** H\_PURPOSE14 **Description**

**>Value/Skip Instructions**

<1> [Return to interview]

<2> [go back to H\_PURPOSE]

**>Fill Instructions**

**>Spanish Fill Instructions**

**Universe** H\_PURPOSE = 15

#### **>Question Text**

## \* WHY DO YOU NEED TO KNOW WHO IS WITH ME?

An important measure of quality of life is how much free time you get to spend with others, especially spouses, children, and friends.

Obtaining this information will provide information on social contact, such as if the elderly are socially isolated, how much time parents spend with young children versus teenagers, and how much time working spouses spend with one another and friends.

- 1. Proceed with interview
- 2. Return to FAQ list

## **>Spanish Translation**

Una importante medida de la calidad de vida es cuánto tiempo libre uno logra pasar con otros, especialmente con su esposo o esposa, con sus hijos, y con amigos.

Obtener esta información proporcionará datos sobre contactos sociales, como por ejemplo para saber si los ancianos están aislados socialmente, cuánto tiempo pasan los padres con los niños pequeños a diferencia del tiempo que pasan con hijos adolescentes, y cuánto tiempo pasan juntas y con amigos las parejas casadas en las que ambos trabajan.

**>Variable Name** H\_PURPOSE15 **Description**

**>Value/Skip Instructions**

<1> [Return to interview] <2> [go back to H\_PURPOSE]

**>Fill Instructions**

**>Spanish Fill Instructions**

**Universe** H\_PURPOSE = 16

#### **>Question Text**

\* WHAT DO YOU MEAN BY "IN THE ROOM"? MY KIDS WERE IN AND OUT.

We consider someone as being in the room with you if they were there for at least half the time that you were doing the activity.

1. Proceed with interview

2. Return to FAQ list

#### **>Spanish Translation**

\*¿QUÉ QUIERE DECIR "EN LA HABITACIÓN"? MIS HIJOS ESTUVIERON ENTRANDO Y SALIENDO.

Consideramos que alguien está en la habitación con usted si esa persona estuvo ahí al menos durante la mitad del tiempo que usted pasó haciendo esa actividad.

**>Variable Name** H\_PURPOSE16 **Description**

#### **>Value/Skip Instructions**

<1> [Return to interview] <2> [go back to H\_PURPOSE]

**>Fill Instructions**

**>Spanish Fill Instructions**

American Time Use Survey

**Universe** H\_PURPOSE = 17 OR (F1 pressed at PW1 or PW2)

#### **>Question Text**

#### \* SUMMARY QUESTIONS ABOUT WORK

You have a job if you have an arrangement for work on an ongoing basis-either through an employer or your own business for pay or compensation.

Activities that are done "as part of your job" include any times you reported as working in the time diary, but also any job-related activities: such as grading papers at home—done outside your usual workplace.

OTHER income-generating activities are activities done for pay or profit on an occasional, informal basis—such as income generated from a yard sale—that are not part of your ongoing job.

- 1. Proceed with interview
- 2. Return to FAQ list

#### **>Spanish Translation**

Usted tiene trabajo si tiene un arreglo de trabajar regularmente – tanto para un empleador como para su propio negocio o empresa – ya sea por pago o para recibir ganancias.

Las actividades que se hacen "como parte de su trabajo" incluyen todas las veces que usted haya indicado en el diario de tiempo que estaba trabajando, pero también cualquier actividad relacionada con su trabajo – como por ejemplo corregir tareas de sus estudiantes en su casa – que usted hace fuera de su lugar habitual de trabajo.

OTRAS actividades que generan ingresos son actividades que se hacen por pago o para obtener ganancias de manera ocasional e informal, tal como el ingreso generado en una venta de cosas usadas, como un yard sale. y que no son parte de su trabajo regular.

**>Variable Name** H\_PURPOSE17 **Description**

#### **>Value/Skip Instructions**

<1> [Return to interview] <2> [go back to H\_PURPOSE]

**>Fill Instructions**

**>Spanish Fill Instructions**

American Time Use Survey

**Universe** H\_PURPOSE = 18

#### **>Question Text**

#### \* SUMMARY QUESTIONS ABOUT CHILD CARE

By "in your care" we mean that you were generally aware of what your child was doing and that you were near enough that you could provide immediate assistance if necessary.

You don't need to be the only adult present to feel that children are in your care.

You may be the only adult present but feel that children are in their own or someone else's care.

1. Proceed with interview

2. Return to FAQ list

#### **>Spanish Translation**

\* SUMMARY QUESTIONS ABOUT CHILD CARE

Al decir "bajo su cuidado" queremos decir que usted generalmente sabía qué estaba haciendo su hijo(a) y que usted estaba lo bastante cerca como para darle asistencia inmediata si fuera necesario.

No es necesario que usted sea el único adulto presente para sentir que los niños están bajo su cuidado.

Usted puede ser el único adulto presente pero sentir que los niños están cuidándose solos o bajo el cuidado de alguna otra persona.

**>Variable Name** H\_PURPOSE18 **Description**

#### **>Value/Skip Instructions**

<1> [Return to interview]

<2> [go back to H\_PURPOSE]

**>Fill Instructions**

**>Spanish Fill Instructions**

**Universe** H\_PURPOSE = 19 or when F1 is pressed at V1, V2, V3 or V4.

#### **>Question Text**

\* SUMMARY QUESTIONS ABOUT VOLUNTEERING

We'd like to know which of your previous day's activities were volunteer activities, because we want to be sure to measure this important unpaid contribution to the economy and to society.

In this survey, you have volunteered if you have done something for the benefit of a cause or of people. This must have been done for or through an organization and you must not have been paid. (Some volunteers are reimbursed for expenses, such as mileage or meals, incurred during the volunteering activity.)

Volunteering must have been done of your own free will.

For example, doing court-ordered community service would not be counted as volunteering. Please do not include as volunteering any informal helping activities done for household or non-household members. (We count those activities as care and helping, rather than volunteering.)

- 1. Proceed with interview
- 2. Return to FAQ list

#### **>Spanish Translation**

Quisiéramos saber cuáles de sus actividades del día de ayer fueron actividades voluntarias, por que no queremos dejar de medir esta importante contribución sin pago a la economía y a la sociedad.En esta encuesta usted mencionó que ha hecho algo a beneficio de una causa o de personas. Eso tiene que haber sido hecho para una organización o a través de una organización, y usted no puede haber recibido ningún pago. (A algunos voluntarios se les reembolsan los gastos, como por ejemplo gastos que tuvieron por uso de su vehículo -- por milla -- o en comidas mientras hacían su actividad voluntaria.)La actividad voluntaria tiene que haberse hecho por propia voluntad. Por ejemplo, si uno presta servicios a la comunidad por orden de la corte, eso no se cuenta como actividad voluntaria.Por favor no incluya como actividades voluntarias a ninguna actividad informal de ayuda a personas que viven en su hogar o fuera de él. (Contaremos esas actividades en la categoría de "atención y ayuda", más que como actividades voluntarias.

**>Variable Name** H\_PURPOSE19 **Description** Summary questions about

volunteering

#### **>Value/Skip Instructions**

- <1> [Return to interview]
- <2> [go back to H\_PURPOSE]

**>Fill Instructions**

**>Spanish Fill Instructions**

American Time Use Survey

**Universe** H\_PURPOSE = 20

#### **>Question Text**

\* SUMMARY QUESTIONS ABOUT TRIPS

A trip is any time you were away from home for two or more nights in a row.

If a trip spanned two months, only report the part of the trip that occurred during the reference month, the month we're asking about.

1. Proceed with interview

2. Return to FAQ list

#### **>Spanish Translation**

\* SUMMARY QUESTIONS ABOUT TRIPS

Un viaje es cualquier ocasión en que usted estuvo fuera de casa por dos noches seguidas o más.

Si un viaje duró dos meses, sólo háblenos sobre la parte del viaje que ocurrió durante el mes de referencia, el mes sobre el cual le estamos preguntando.

#### **>Variable Name** H\_PURPOSE20 **Description**

#### **>Value/Skip Instructions**

<1> [Return to interview]

<2> [go back to H\_PURPOSE]

**>Fill Instructions**

**>Spanish Fill Instructions**

American Time Use Survey

**Universe** H\_PURPOSE = 21

**>Question Text**

1. Proceed with interview

2. Return to FAQ list

**>Spanish Translation**

# **>Variable Name** H\_PURPOSE21 **Description** Proceed with Interview

# **>Value/Skip Instructions**

<1> [Return to interview]

<2> [go back to H\_PURPOSE]

**>Fill Instructions**

**>Spanish Fill Instructions**

American Time Use Survey

**Universe**

# **>Question Text**

\*\* OUT VARIABLES \*\*

**>Spanish Translation**

**>Variable Name** HUHOMOFF **Description >Value/Skip Instructions**  $<1, 2>$ **>Fill Instructions**

**>Spanish Fill Instructions**

American Time Use Survey

**Universe**

**>Question Text**

\*\* OUT VARIABLE \*\*

**>Spanish Translation**

**>Variable Name** HURESPLI **Description >Value/Skip Instructions**  $<0-16$ , D, R> **>Fill Instructions**

**>Spanish Fill Instructions**
American Time Use Survey

**Universe**

**>Question Text**

\*\* OUT VARIABLE \*\*

**>Spanish Translation**

**>Variable Name** HUHHNUM **Description >Value/Skip Instructions** <0-9> **>Fill Instructions**

**>Spanish Fill Instructions**

American Time Use Survey

**Universe**

#### **>Question Text**

\*\* OUT VARIABLE \*\*

#### **>Spanish Translation**

**>Variable Name** HUFAMINC **Description >Value/Skip Instructions**  $<1-14$ , D, R $>$ **>Fill Instructions**

#### **>Spanish Fill Instructions**

#### **>Special Instructions**

NOTE: 1 = Less than \$5,000  $2 = 5,000$  to 7,499 3 = 7,500 to 9,999 4 = 10,000 to 12,499 5 = 12,500 to 14,999 6 = 15,000 to 19,999 7 = 20,000 to 24,999 8 = 25,000 to 29,999 9 = 30,000 to 34,999 10 = 35,000 to 39,999  $11 =$ 

American Time Use Survey

**Universe**

**>Question Text**

\*\* OUT VARIABLE \*\*

**>Spanish Translation**

**>Variable Name** STRTDATE **Description >Value/Skip Instructions** <YYYYMMDD> **>Fill Instructions**

**>Spanish Fill Instructions**

American Time Use Survey

**Universe**

**>Question Text**

\*\* OUT VARIABLE \*\*

**>Spanish Translation**

**>Variable Name** STOPDATE **Description >Value/Skip Instructions** <YYYYMMDD> **>Fill Instructions**

**>Spanish Fill Instructions**

American Time Use Survey

**Universe**

**>Question Text**

\*\* OUT VARIABLE \*\*

**>Spanish Translation**

**>Variable Name** RECDATE **Description >Value/Skip Instructions** <MMDDYYYY> **>Fill Instructions**

**>Spanish Fill Instructions**

American Time Use Survey

**Universe**

**>Question Text**

\*\* OUT VARIABLE \*\*

**>Spanish Translation**

**>Variable Name** DIARY\_ID **Description >Value/Skip Instructions** <0-9999> **>Fill Instructions**

**>Spanish Fill Instructions**

American Time Use Survey

**Universe**

**>Question Text**

\*\* OUT VARIABLE \*\*

**>Spanish Translation**

**>Variable Name** DSGDAY1 **Description >Value/Skip Instructions** <MMDDYYYY> **>Fill Instructions**

**>Spanish Fill Instructions**

American Time Use Survey

**Universe**

**>Question Text**

\*\* OUT VARIABLE \*\*

**>Spanish Translation**

**>Variable Name** DSGDAY2 **Description >Value/Skip Instructions** <MMDDYYYY> **>Fill Instructions**

**>Spanish Fill Instructions**

American Time Use Survey

**Universe**

**>Question Text**

\*\* OUT VARIABLE \*\*

**>Spanish Translation**

**>Variable Name** DSGDAY3 **Description >Value/Skip Instructions** <MMDDYYYY> **>Fill Instructions**

**>Spanish Fill Instructions**

American Time Use Survey

**Universe**

**>Question Text**

\*\* OUT VARIABLE \*\*

**>Spanish Translation**

**>Variable Name** DSGDAY4 **Description >Value/Skip Instructions** <MMDDYYYY> **>Fill Instructions**

**>Spanish Fill Instructions**

American Time Use Survey

**Universe**

**>Question Text**

\*\* OUT VARIABLE \*\*

**>Spanish Translation**

**>Variable Name** DSGDAY5 **Description >Value/Skip Instructions** <MMDDYYYY> **>Fill Instructions**

**>Spanish Fill Instructions**

American Time Use Survey

**Universe**

**>Question Text**

\*\* OUT VARIABLE \*\*

**>Spanish Translation**

**>Variable Name** DSGDAY6 **Description >Value/Skip Instructions** <MMDDYYYY> **>Fill Instructions**

**>Spanish Fill Instructions**

American Time Use Survey

**Universe**

**>Question Text**

\*\* OUT VARIABLE \*\*

**>Spanish Translation**

**>Variable Name** DSGDAY7 **Description >Value/Skip Instructions** <MMDDYYYY> **>Fill Instructions**

**>Spanish Fill Instructions**

American Time Use Survey

**Universe**

**>Question Text**

\*\* OUT VARIABLE \*\*

**>Spanish Translation**

**>Variable Name** DSGDAY8 **Description**

**>Value/Skip Instructions**

**>Fill Instructions**

**>Spanish Fill Instructions**

American Time Use Survey

**Universe**

**>Question Text**

\*\* OUT VARIABLE \*\*

**>Spanish Translation**

**>Variable Name** OUTCOME **Description >Value/Skip Instructions**  $<001-199$ **>Fill Instructions**

**>Spanish Fill Instructions**

American Time Use Survey

**Universe**

**>Question Text**

\*\* OUT VARIABLE \*\*

**>Spanish Translation**

**>Variable Name** YEAR **Description >Value/Skip Instructions**

**>Fill Instructions**

**>Spanish Fill Instructions**

American Time Use Survey

**Universe**

**>Question Text**

\*\* OUT VARIABLE \*\*

**>Spanish Translation**

**>Variable Name** MONTH **Description >Value/Skip Instructions**

**>Fill Instructions**

**>Spanish Fill Instructions**

American Time Use Survey

**Universe**

**>Question Text**

\*\* OUT VARIABLE \*\*

**>Spanish Translation**

<10 characters> **>Fill Instructions**

**>Variable Name** INTDATE **Description >Value/Skip Instructions**

**>Spanish Fill Instructions**

**>Special Instructions**

NOTE: Format is 4/10/2002

American Time Use Survey

**Universe**

**>Question Text**

\*\* OUT VARIABLE \*\*

#### **>Spanish Translation**

**>Variable Name** HRLONGLK **Description**

**>Fill Instructions**

**>Spanish Fill Instructions**

**>Value/Skip Instructions**

#### **>Special Instructions**

NOTE:

- 0 = MIS 1 or replacement household. No previous data exists--this is the first interview for this household.
- 2 = MIS 2-4 or MIS 6-8. Use last month's dataset to get previous month's data for this household.

For example, if the current month you are working with is October, the previous month for this

household would be September.

 3 = MIS 5. Use the dataset 9 months prior to this one to get previous month's data for this household.

American Time Use Survey

 For example, if the current month you are working with is October, the previous month for this **Universe**

household would be January.

#### **>Question Text**

\*\* OUT VARIABLE \*\*

#### **>Spanish Translation**

#### **>Variable Name** HRLONGID **Description**

**>Value/Skip Instructions**

**>Fill Instructions**

**>Spanish Fill Instructions**

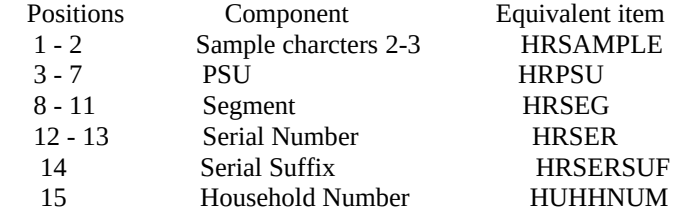

American Time Use Survey

**Universe**

**>Question Text**

\*\* OUT VARIABLE \*\*

**>Spanish Translation**

**>Variable Name** INTID **Description >Value/Skip Instructions**

<5 characters>

**>Fill Instructions**

**>Spanish Fill Instructions**

American Time Use Survey

**Universe**

**>Question Text**

\*\* INPUT VARIABLE \*\*

**>Spanish Translation**

**>Variable Name** HUSPHONE **Description**

**>Fill Instructions**

**>Spanish Fill Instructions**

**>Value/Skip Instructions**

#### **>Special Instructions**

1. NOTE: variable length is 10 characters

American Time Use Survey

**Universe**

#### **>Question Text**

\*\* INPUT VARIABLE \*\*

#### **>Spanish Translation**

**>Variable Name** HUSEXT **Description >Value/Skip Instructions** <0-9999> **>Fill Instructions**

#### **>Spanish Fill Instructions**

#### **>Special Instructions**

1. Note variable length is 4 characters

American Time Use Survey

**Universe**

**>Question Text**

\*\* INPUT VARIABLE \*\*

**>Spanish Translation**

**>Variable Name** HUSHOMOF **Description**

**>Value/Skip Instructions**

**>Fill Instructions**

**>Spanish Fill Instructions**

#### **>Special Instructions**

1. NOTE: variable length is 1 character

American Time Use Survey

**Universe**

#### **>Question Text**

\*\* INPUT VARIABLE \*\*

#### **>Spanish Translation**

**>Variable Name** HUPH2NUM **Description >Value/Skip Instructions**  $<0-16$ **>Fill Instructions**

**>Spanish Fill Instructions**

American Time Use Survey

 $Universe$  (MOVED = 1) OR (INTRO\_B = 2)

#### **>Question Text**

\*\* FLAG VARIABLE \*\*

#### **>Spanish Translation**

**>Variable Name** NOCONTAC **Description >Value/Skip Instructions**  $< 0, 1 >$ **>Fill Instructions**

#### **>Spanish Fill Instructions**

#### **>Special Instructions**

1. if  $(MOVED = 1) OR (INTRO_B = 2)$  then set NOCONTAC = 1

ELSE set NOCONTAC = 0 (zero)

American Time Use Survey

**Universe**

**>Question Text**

\*\* INPUT VARIABLE - RT80 \*\*

**>Spanish Translation**

**>Variable Name** BESTTIME **Description**

**>Value/Skip Instructions**

**>Fill Instructions**

**>Spanish Fill Instructions**

American Time Use Survey

**Universe**

**>Question Text**

\*\* OUT VARIABLE \*\*

**>Spanish Translation**

**>Variable Name** CTRLNUM **Description**

**>Value/Skip Instructions**

**>Fill Instructions**

**>Spanish Fill Instructions**

American Time Use Survey

**Universe**

**>Question Text**

\*\* OUT VARIABLE \*\*

**>Spanish Translation**

**>Variable Name** REFWHO1 **Description** Who refused - array

**>Value/Skip Instructions**

**>Fill Instructions**

**>Spanish Fill Instructions**

**>Special Instructions**

1. Array of max 20

American Time Use Survey

**Universe**

**>Question Text**

\*\* OUT VARIABLE \*\*

**>Spanish Translation**

**>Variable Name** REFWHO2 **Description**

**>Value/Skip Instructions**

**>Fill Instructions**

**>Spanish Fill Instructions**

American Time Use Survey

**Universe**

**>Question Text**

\*\* OUT VARIABLE \*\*

**>Spanish Translation**

**>Variable Name** REFWHO3 **Description**

**>Value/Skip Instructions**

**>Fill Instructions**

**>Spanish Fill Instructions**

American Time Use Survey

**Universe**

**>Question Text**

\*\* OUT VARIABLE \*\*

**>Spanish Translation**

**>Variable Name** REFWHO4 **Description**

**>Value/Skip Instructions**

**>Fill Instructions**

**>Spanish Fill Instructions**

American Time Use Survey

**Universe**

**>Question Text**

\*\* OUT VARIABLE \*\*

**>Spanish Translation**

**>Variable Name** REFWHO5 **Description**

**>Value/Skip Instructions**

**>Fill Instructions**

**>Spanish Fill Instructions**

American Time Use Survey

**Universe**

**>Question Text**

\*\* OUT VARIABLE \*\*

**>Spanish Translation**

**>Variable Name** REFWHO6 **Description**

**>Value/Skip Instructions**

**>Fill Instructions**

**>Spanish Fill Instructions**

American Time Use Survey

**Universe**

**>Question Text**

\*\* OUT VARIABLE \*\*

**>Spanish Translation**

**>Variable Name** REFWHO7 **Description**

**>Value/Skip Instructions**

**>Fill Instructions**

**>Spanish Fill Instructions**

American Time Use Survey

**Universe**

**>Question Text**

\*\* OUT VARIABLE \*\*

**>Spanish Translation**

**>Variable Name** REFWHO8 **Description**

**>Value/Skip Instructions**

**>Fill Instructions**

**>Spanish Fill Instructions**
American Time Use Survey

**Universe**

**>Question Text**

\*\* OUT VARIABLE \*\*

**>Spanish Translation**

**>Variable Name** REFWHO9 **Description**

**>Value/Skip Instructions**

**>Fill Instructions**

**>Spanish Fill Instructions**

American Time Use Survey

**Universe**

**>Question Text**

\*\* OUT VARIABLE \*\*

**>Spanish Translation**

**>Variable Name** REFWHO10 **Description**

**>Value/Skip Instructions**

**>Fill Instructions**

**>Spanish Fill Instructions**

American Time Use Survey

**Universe**

**>Question Text**

\*\* OUT VARIABLE \*\*

**>Spanish Translation**

**>Variable Name** REFWHO11 **Description**

**>Value/Skip Instructions**

**>Fill Instructions**

**>Spanish Fill Instructions**

American Time Use Survey

**Universe**

**>Question Text**

\*\* OUT VARIABLE \*\*

**>Spanish Translation**

**>Variable Name** REFWHO12 **Description**

**>Value/Skip Instructions**

**>Fill Instructions**

**>Spanish Fill Instructions**

American Time Use Survey

**Universe**

**>Question Text**

\*\* OUT VARIABLE \*\*

**>Spanish Translation**

**>Variable Name** REFWHO13 **Description**

**>Value/Skip Instructions**

**>Fill Instructions**

**>Spanish Fill Instructions**

American Time Use Survey

**Universe**

**>Question Text**

\*\* OUT VARIABLE \*\*

**>Spanish Translation**

**>Variable Name** REFWHO14 **Description**

**>Value/Skip Instructions**

**>Fill Instructions**

**>Spanish Fill Instructions**

American Time Use Survey

**Universe**

**>Question Text**

\*\* OUT VARIABLE \*\*

**>Spanish Translation**

**>Variable Name** REFWHO15 **Description**

**>Value/Skip Instructions**

**>Fill Instructions**

**>Spanish Fill Instructions**

American Time Use Survey

**Universe**

**>Question Text**

\*\* OUT VARIABLE \*\*

**>Spanish Translation**

**>Variable Name** REFWHO16 **Description**

**>Value/Skip Instructions**

**>Fill Instructions**

**>Spanish Fill Instructions**

American Time Use Survey

**Universe**

**>Question Text**

\*\* OUT VARIABLE \*\*

**>Spanish Translation**

**>Variable Name** REFWHO17 **Description**

**>Value/Skip Instructions**

**>Fill Instructions**

**>Spanish Fill Instructions**

American Time Use Survey

**Universe**

**>Question Text**

\*\* OUT VARIABLE \*\*

**>Spanish Translation**

**>Variable Name** REFWHO18 **Description**

**>Value/Skip Instructions**

**>Fill Instructions**

**>Spanish Fill Instructions**

American Time Use Survey

**Universe**

**>Question Text**

\*\* OUT VARIABLE \*\*

**>Spanish Translation**

**>Variable Name** REFWHO19 **Description**

**>Value/Skip Instructions**

**>Fill Instructions**

**>Spanish Fill Instructions**

American Time Use Survey

**Universe**

**>Question Text**

\*\* OUT VARIABLE \*\*

**>Spanish Translation**

**>Variable Name** REFWHO20 **Description**

**>Value/Skip Instructions**

**>Fill Instructions**

**>Spanish Fill Instructions**

American Time Use Survey

**Universe**

**>Question Text**

\*\* OUT VARIABLE \*\*

**>Spanish Translation**

**>Variable Name** REF\_WHY1 **Description** Why refused - array

**>Value/Skip Instructions**

**>Fill Instructions**

**>Spanish Fill Instructions**

**>Special Instructions**

1. Array of max 20

American Time Use Survey

**Universe**

**>Question Text**

\*\* OUT VARIABLE \*\*

**>Spanish Translation**

**>Variable Name** REF\_WHY2 **Description**

**>Value/Skip Instructions**

**>Fill Instructions**

**>Spanish Fill Instructions**

American Time Use Survey

**Universe**

**>Question Text**

\*\* OUT VARIABLE \*\*

**>Spanish Translation**

**>Variable Name** REF\_WHY3 **Description**

**>Value/Skip Instructions**

**>Fill Instructions**

**>Spanish Fill Instructions**

American Time Use Survey

**Universe**

**>Question Text**

\*\* OUT VARIABLE \*\*

**>Spanish Translation**

**>Variable Name** REF\_WHY4 **Description**

**>Value/Skip Instructions**

**>Fill Instructions**

**>Spanish Fill Instructions**

American Time Use Survey

**Universe**

**>Question Text**

\*\* OUT VARIABLE \*\*

**>Spanish Translation**

**>Variable Name** REF\_WHY5 **Description**

**>Value/Skip Instructions**

**>Fill Instructions**

**>Spanish Fill Instructions**

American Time Use Survey

**Universe**

**>Question Text**

\*\* OUT VARIABLE \*\*

**>Spanish Translation**

**>Variable Name** REF\_WHY6 **Description**

**>Value/Skip Instructions**

**>Fill Instructions**

**>Spanish Fill Instructions**

American Time Use Survey

**Universe**

**>Question Text**

\*\* OUT VARIABLE \*\*

**>Spanish Translation**

**>Variable Name** REF\_WHY7 **Description**

**>Value/Skip Instructions**

**>Fill Instructions**

**>Spanish Fill Instructions**

American Time Use Survey

**Universe**

**>Question Text**

\*\* OUT VARIABLE \*\*

**>Spanish Translation**

**>Variable Name** REF\_WHY8 **Description**

**>Value/Skip Instructions**

**>Fill Instructions**

**>Spanish Fill Instructions**

American Time Use Survey

**Universe**

**>Question Text**

\*\* OUT VARIABLE \*\*

**>Spanish Translation**

**>Variable Name** REF\_WHY9 **Description**

**>Value/Skip Instructions**

**>Fill Instructions**

**>Spanish Fill Instructions**

American Time Use Survey

**Universe**

**>Question Text**

\*\* OUT VARIABLE \*\*

**>Spanish Translation**

**>Variable Name** REF\_SPEC1 **Description**

**>Value/Skip Instructions**

**>Fill Instructions**

**>Spanish Fill Instructions**

#### **>Special Instructions**

1. Array of max 20

American Time Use Survey

**Universe**

**>Question Text**

\*\* OUT VARIABLE \*\*

**>Spanish Translation**

**>Variable Name** REF\_SPEC2 **Description**

**>Value/Skip Instructions**

**>Fill Instructions**

**>Spanish Fill Instructions**

American Time Use Survey

**Universe**

**>Question Text**

\*\* OUT VARIABLE \*\*

**>Spanish Translation**

**>Variable Name** REF\_SPEC3 **Description**

**>Value/Skip Instructions**

**>Fill Instructions**

**>Spanish Fill Instructions**

American Time Use Survey

**Universe**

**>Question Text**

\*\* OUT VARIABLE \*\*

**>Spanish Translation**

**>Variable Name** REF\_SPEC4 **Description**

**>Value/Skip Instructions**

**>Fill Instructions**

**>Spanish Fill Instructions**

American Time Use Survey

**Universe**

**>Question Text**

\*\* OUT VARIABLE \*\*

**>Spanish Translation**

**>Variable Name** REF\_SPEC5 **Description**

**>Value/Skip Instructions**

**>Fill Instructions**

**>Spanish Fill Instructions**

American Time Use Survey

**Universe**

**>Question Text**

\*\* OUT VARIABLE \*\*

**>Spanish Translation**

**>Variable Name** REF\_SPEC6 **Description**

**>Value/Skip Instructions**

**>Fill Instructions**

**>Spanish Fill Instructions**

American Time Use Survey

**Universe**

**>Question Text**

\*\* OUT VARIABLE \*\*

**>Spanish Translation**

**>Variable Name** SUNBLOCK **Description** Sunday Block **>Value/Skip Instructions**  $>$ blank, 1 $>$ **>Fill Instructions**

**>Spanish Fill Instructions**

#### **>Special Instructions**

Note: 1 = block is set so the case won't come up on Sunday

American Time Use Survey

**Universe**

**>Question Text**

\*\* OUT VARIABLE \*\*

**>Spanish Translation**

**>Variable Name** MONBLOCK **Description** Monday Block **>Value/Skip Instructions**  $>$ blank, 1 $>$ **>Fill Instructions**

**>Spanish Fill Instructions**

#### **>Special Instructions**

Note: 1 = block is set so the case won't come up on Monday

American Time Use Survey

**Universe**

**>Question Text**

\*\* OUT VARIABLE \*\*

**>Spanish Translation**

**>Variable Name** TUEBLOCK **Description** Tuesday Block **>Value/Skip Instructions**  $>$ blank, 1 $>$ **>Fill Instructions**

**>Spanish Fill Instructions**

#### **>Special Instructions**

Note: 1 = block is set so the case won't come up on Tuesday

American Time Use Survey

**Universe**

**>Question Text**

\*\* OUT VARIABLE \*\*

**>Spanish Translation**

**>Variable Name** WEDBLOCK **Description** Wednesday Block **>Value/Skip Instructions**  $>$ blank, 1 $>$ **>Fill Instructions**

**>Spanish Fill Instructions**

#### **>Special Instructions**

Note: 1 = block is set so the case won't come up on Wednesday

American Time Use Survey

**Universe**

**>Question Text**

\*\* OUT VARIABLE \*\*

**>Spanish Translation**

**>Variable Name** THUBLOCK **Description** Thursday Block **>Value/Skip Instructions**  $>$ blank, 1 $>$ **>Fill Instructions**

**>Spanish Fill Instructions**

#### **>Special Instructions**

Note: 1 = block is set so the case won't come up on Thursday

American Time Use Survey

**Universe**

**>Question Text**

\*\* OUT VARIABLE \*\*

**>Spanish Translation**

**>Variable Name** FRIBLOCK **Description** Friday Block **>Value/Skip Instructions**  $>$ blank, 1 $>$ **>Fill Instructions**

**>Spanish Fill Instructions**

#### **>Special Instructions**

Note: 1 = block is set so the case won't come up on Friday

American Time Use Survey

**Universe**

**>Question Text**

\*\* OUT VARIABLE \*\*

**>Spanish Translation**

**>Variable Name** SATBLOCK **Description** Saturday Block **>Value/Skip Instructions**  $>$ blank, 1 $>$ **>Fill Instructions**

**>Spanish Fill Instructions**

#### **>Special Instructions**

Note: 1 = block is set so the case won't come up on Saturday

American Time Use Survey

**Universe**

**>Question Text**

\*\* OUT VARIABLE \*\*

**>Spanish Translation**

**>Variable Name** SKILLSET **Description** Skill Set **>Value/Skip Instructions** <blank, 101> **>Fill Instructions**

**>Spanish Fill Instructions**

#### **>Special Instructions**

NOTE: 101 = spanish interviewer needed

American Time Use Survey

**Universe**

**>Question Text**

\*\* OUT VARIABLE NEEDED FOR BLS TABLES \*\*

**>Spanish Translation**

**>Variable Name** ZONE **Description >Value/Skip Instructions**

**>Fill Instructions**

**>Spanish Fill Instructions**
# ATUS 2013 Section 1

American Time Use Survey

**Universe**

**>Question Text**

\*\* OUT VARIABLE \*\*

**>Spanish Translation**

**>Variable Name** CPSNOTES **Description**

**>Value/Skip Instructions**

**>Fill Instructions**

**>Spanish Fill Instructions**

**>Special Instructions**

# ATUS 2013 Section 1

American Time Use Survey

**Universe**

**>Question Text**

\*\* INPUT VARIABLE \*\*

**>Spanish Translation**

**>Variable Name** HUPHONEN **Description**

**>Fill Instructions**

**>Spanish Fill Instructions**

**>Value/Skip Instructions**

#### **>Special Instructions**

1. NOTE: variable length is 10 characters

# ATUS 2013 Section 1

American Time Use Survey

**Universe**

#### **>Question Text**

\*\* INPUT VARIABLE \*\*

#### **>Spanish Translation**

**>Variable Name** HUEXTN **Description >Value/Skip Instructions** <0-9999>

**>Fill Instructions**

**>Spanish Fill Instructions**

### **>Special Instructions**

1. Note variable length is 4 characters